# ROC Curves

Lecture 11

# ROC (Receiver Operating Characteristic) curve

• True positive and False positive fractions are plotted as we move the dividing threshold. They look like:

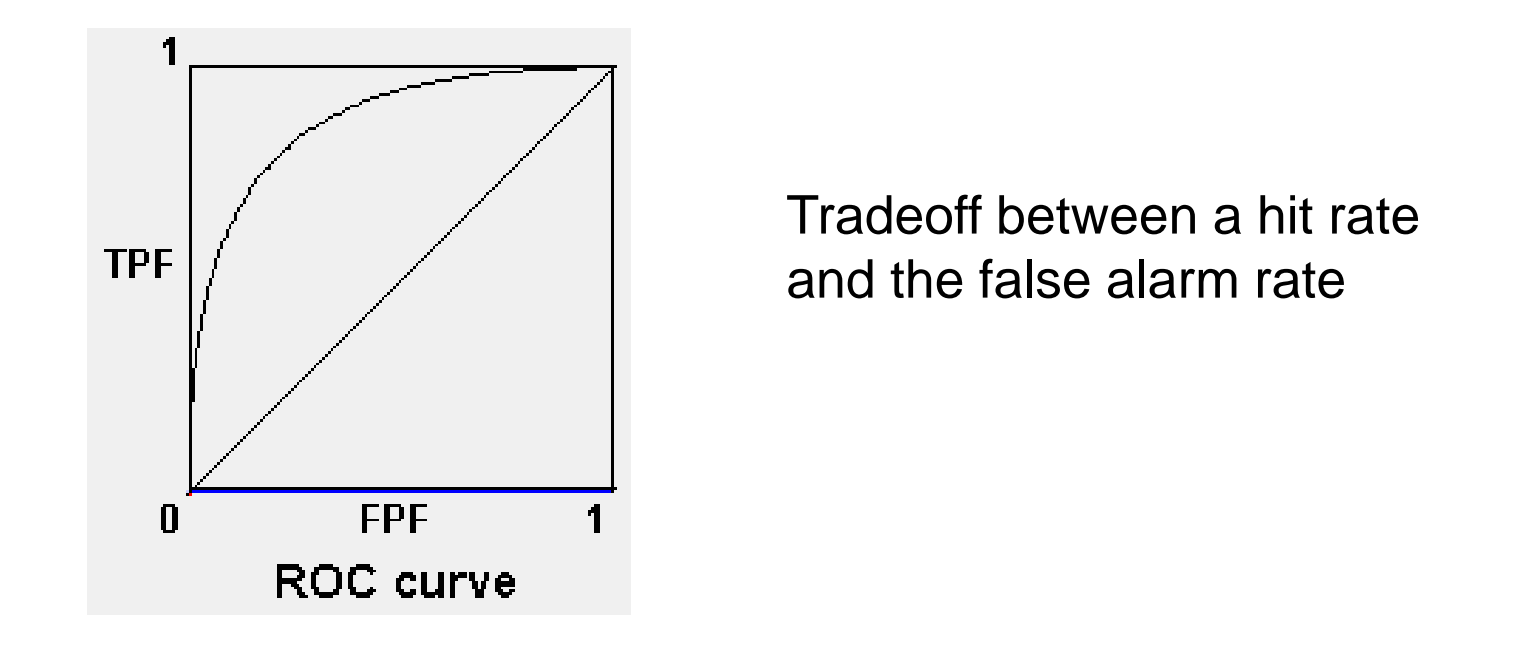

Part of "Signal Detection Theory" developed during World War II for the analysis of radar images. Radar operators had to decide whether a blip on the screen represented an enemy target, a friendly ship, or just noise. Signal detection theory measures the ability of radar receiver operators to make these important distinctions. Their ability to do so was called the Receiver Operating Characteristics

# True Positive Rate (Fraction) and False Positive Rate (Fraction)

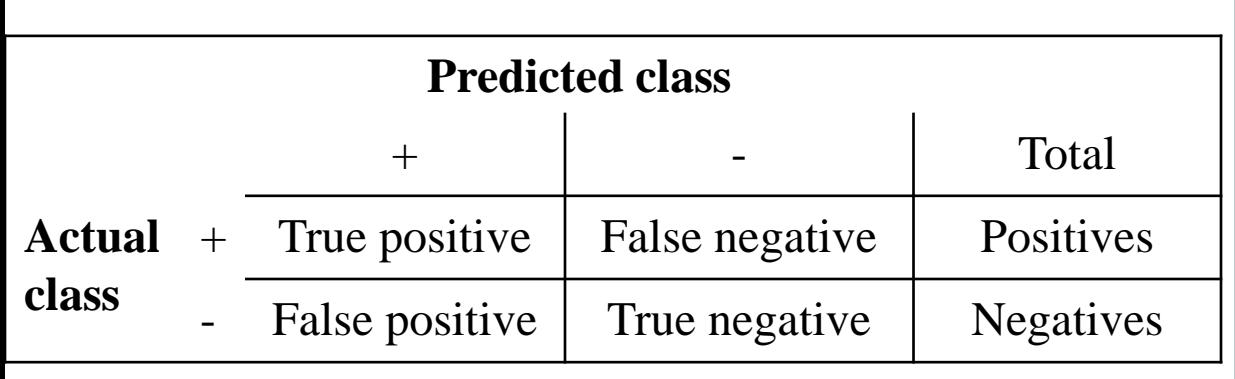

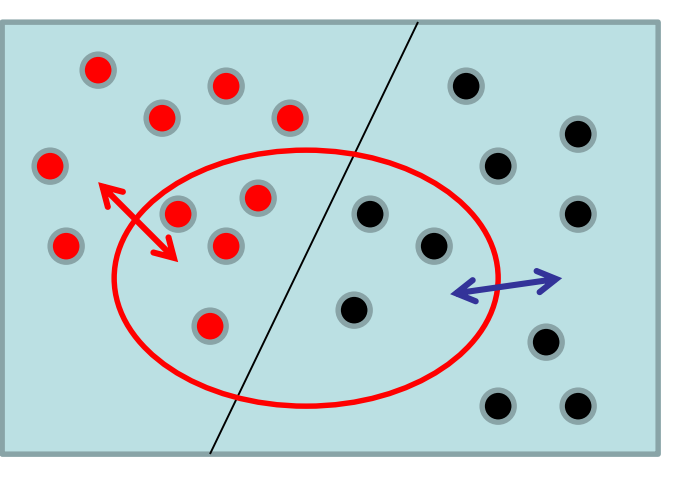

#### Confusion matrix

TPF= P correctly classified as P / P

FPF= N incorrectly classified as P / N

# ROC Space

- ROC graphs are two-dimensional graphs in which TP rate is plotted on the Y axis and FP rate is plotted on the X axis.
- An ROC graph depicts relative tradeoffs between benefits (true positives) and costs (false positives).

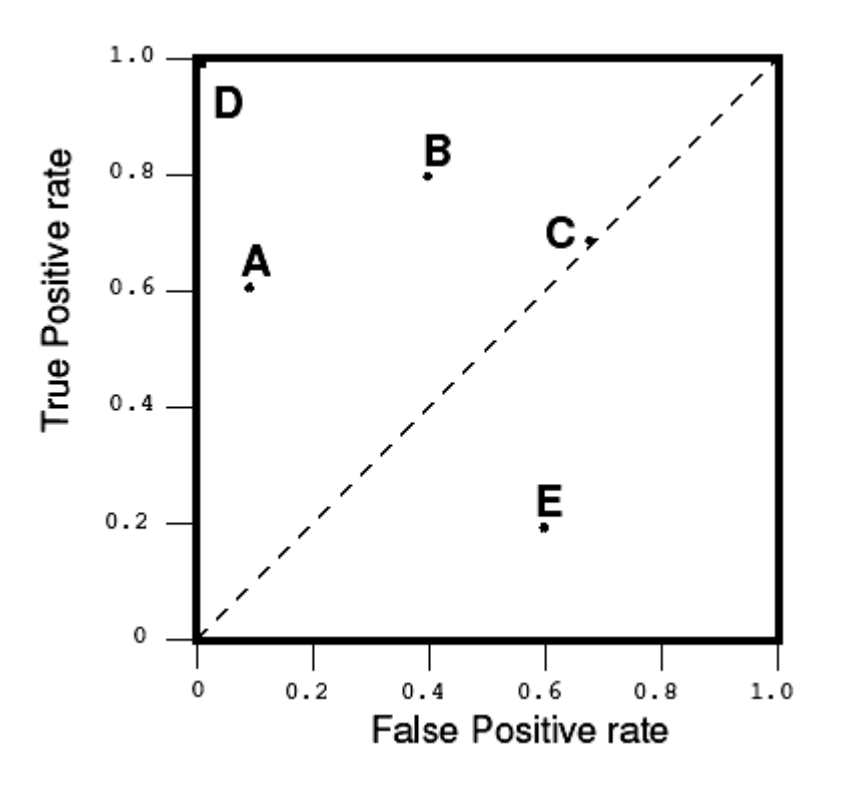

# ROC Space

- Figure shows an ROC graph with five classifiers labeled A through E.
- A discrete classier is one that outputs only a class label.
- Each discrete classier produces a confusion matrix (fp rate, tp rate pair) corresponding to a single point in ROC space.
- Classifiers in figure are all discrete classifiers.

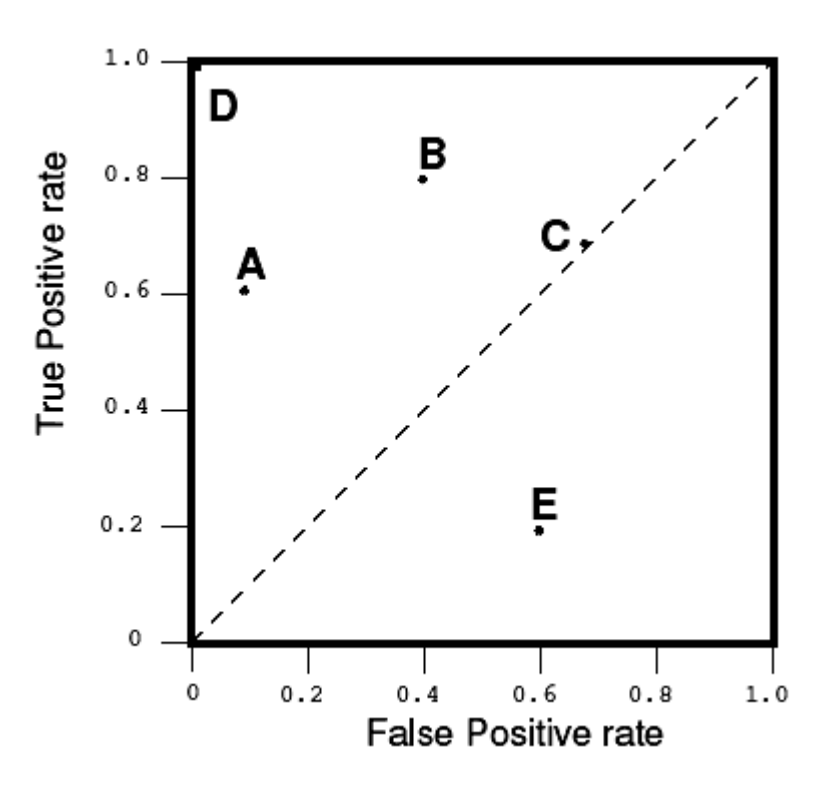

# Special Points in ROC Space

- Lower left point (0, 0) represents the strategy of never issuing a positive classification;
	- such a classier commits no false positive errors but also gains no true positives.

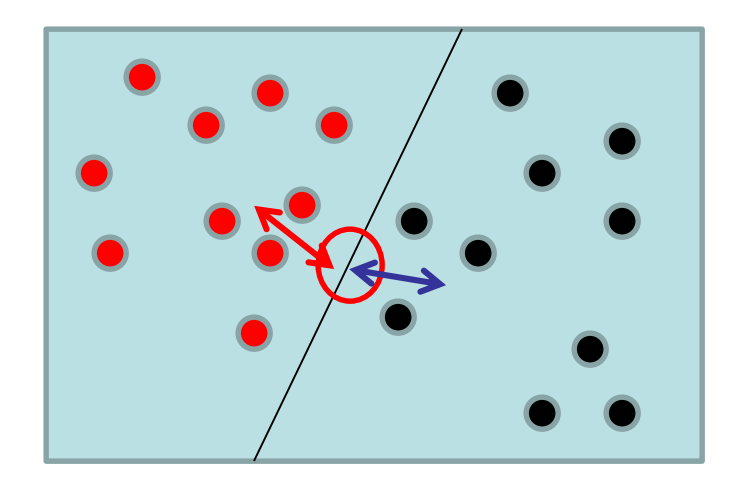

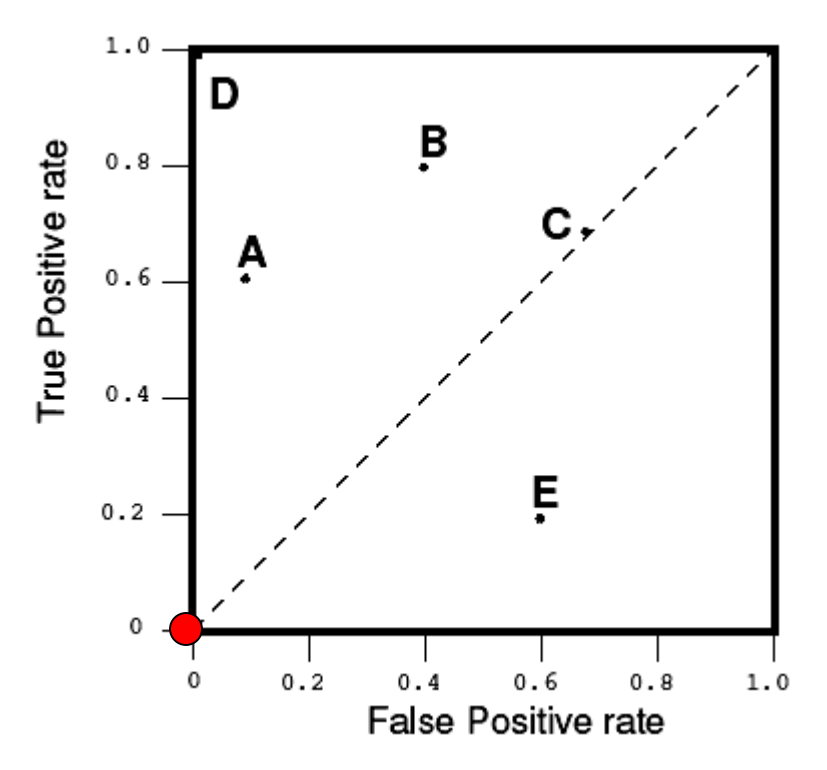

# Special Points in ROC Space

Upper right corner  $(1, 1)$  represents the opposite strategy, of unconditionally issuing positive classifications.

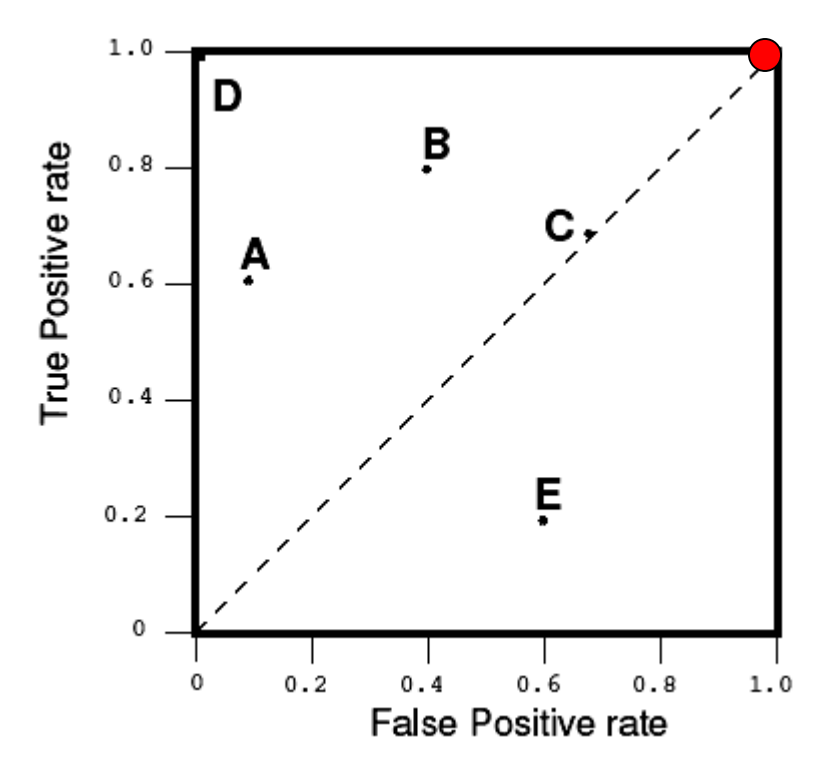

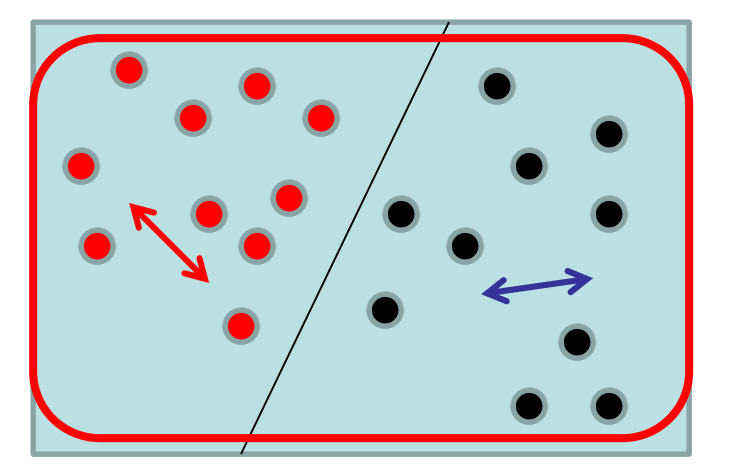

# Special Points in ROC Space

- Point (0, 1) represents perfect classification.
	- D's performance is perfect as shown.

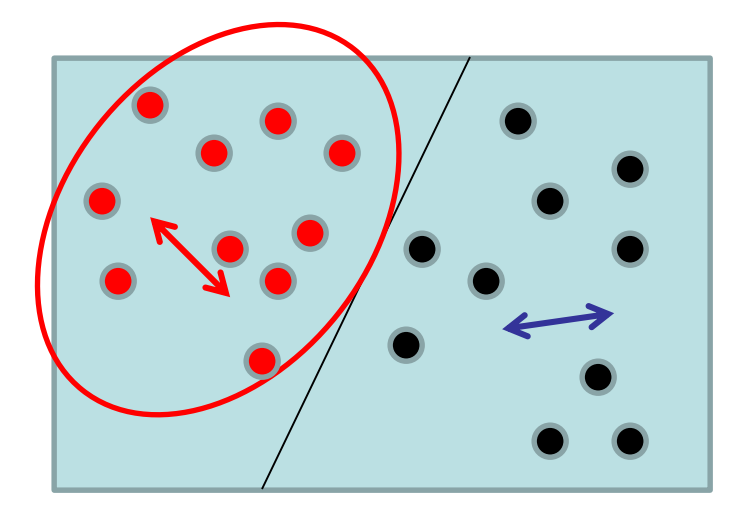

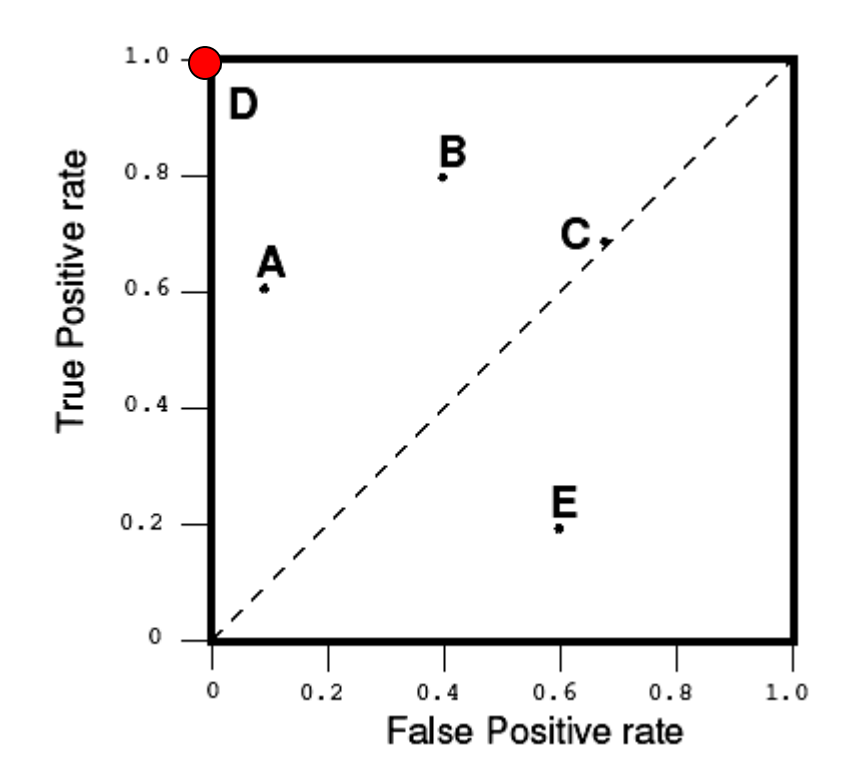

# Point in ROC space

- Informally, one point in ROC space is better than another if it is to the northwest of the first
	- tp rate is higher, fp rate is lower, or both.

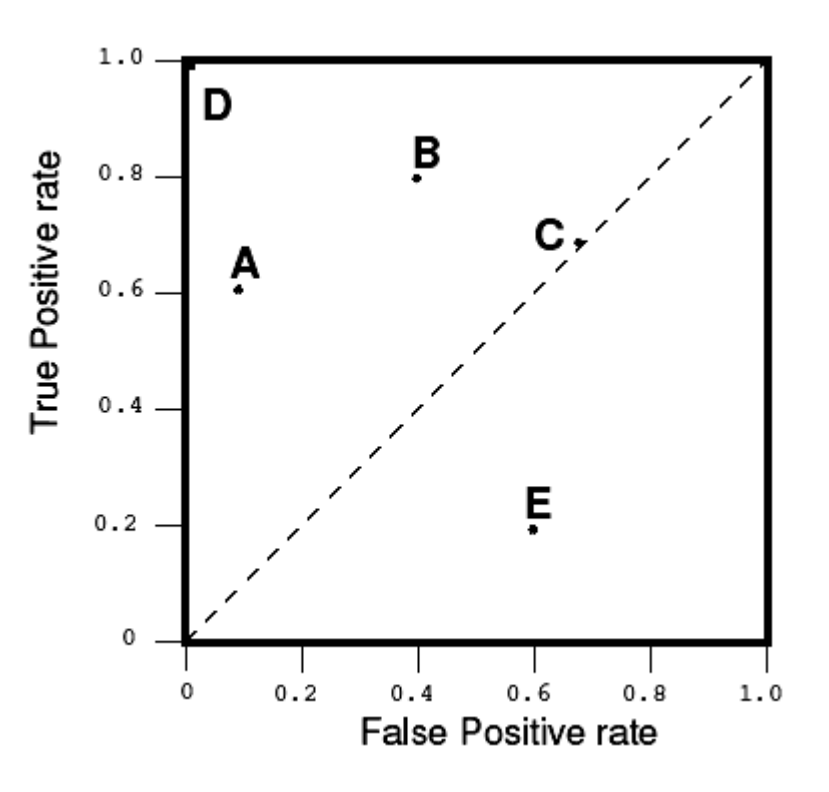

# Random Classifiers

- The diagonal line  $y = x$  represents the strategy of randomly guessing a class.
- For example, if a classier randomly says "Positive" half the time (regardless of the instance provided), it can be expected to get half the positives and half the negatives correct;
	- this yields the point (0.5; 0.5)

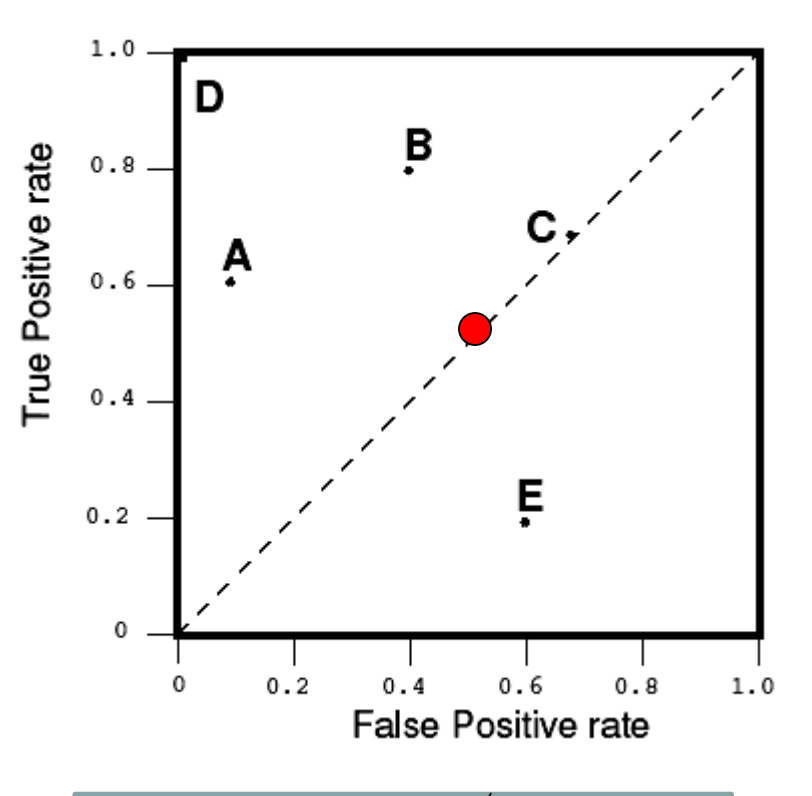

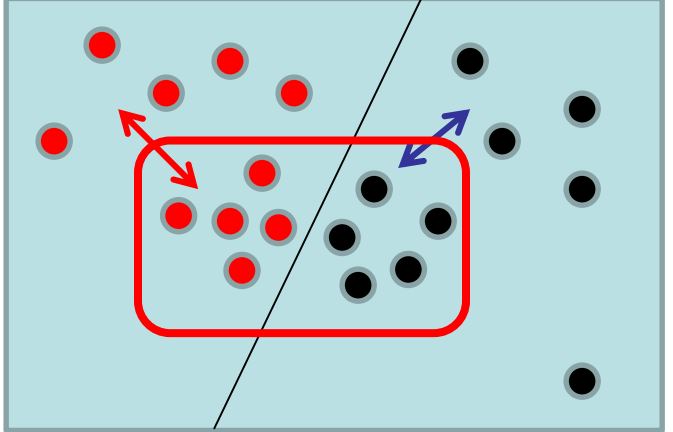

# Random Classifiers

- If it randomly says "Positive" 70% of the time (regardless of the instance provided), it can be expected to:
	- get 70% of the positives correct, but
	- its false positive rate will increase to 70% as well, yielding (0.7; 0.7) in ROC space.

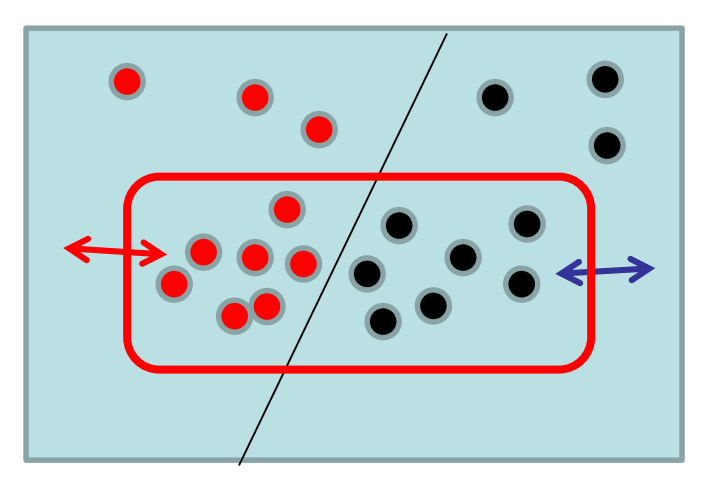

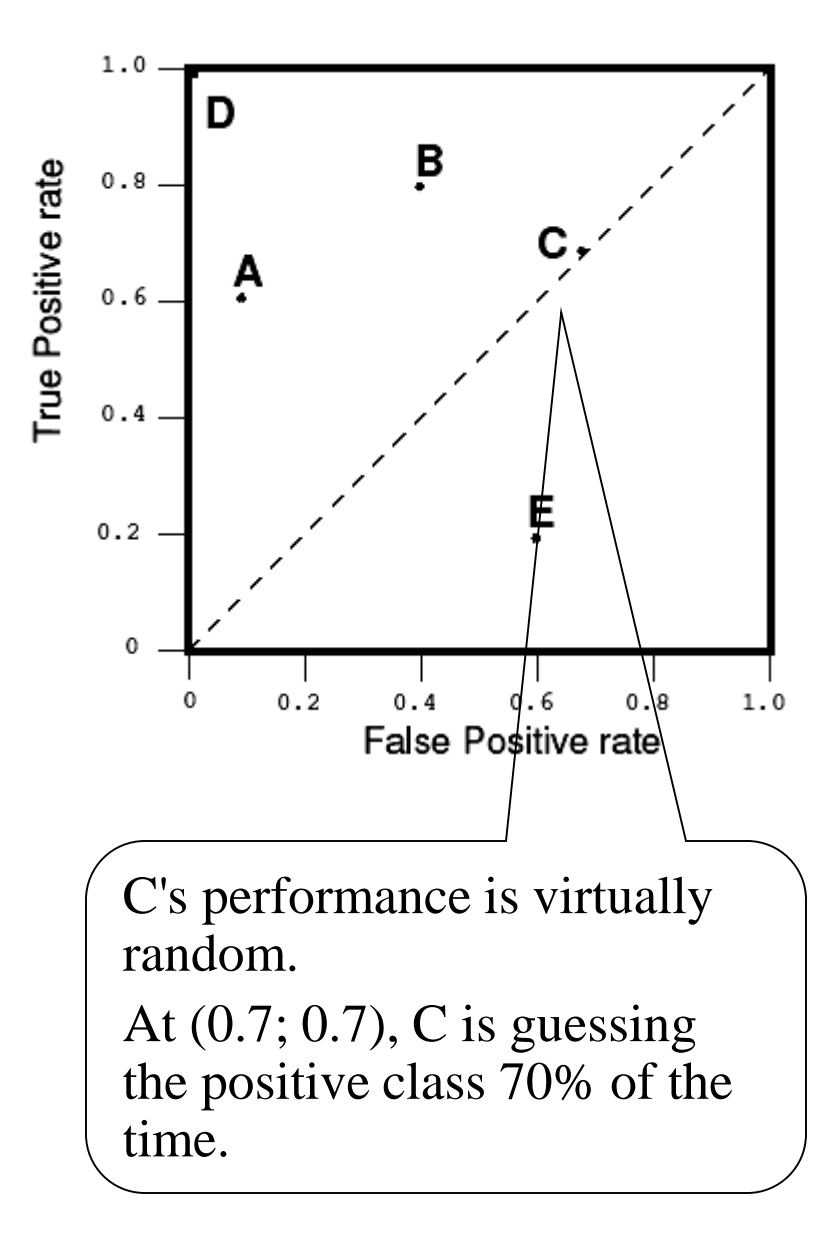

# Random Classifiers

• A random classier will produce a ROC point that "slides" back and forth on the diagonal based on the frequency with which it 'guesses' the positive class.

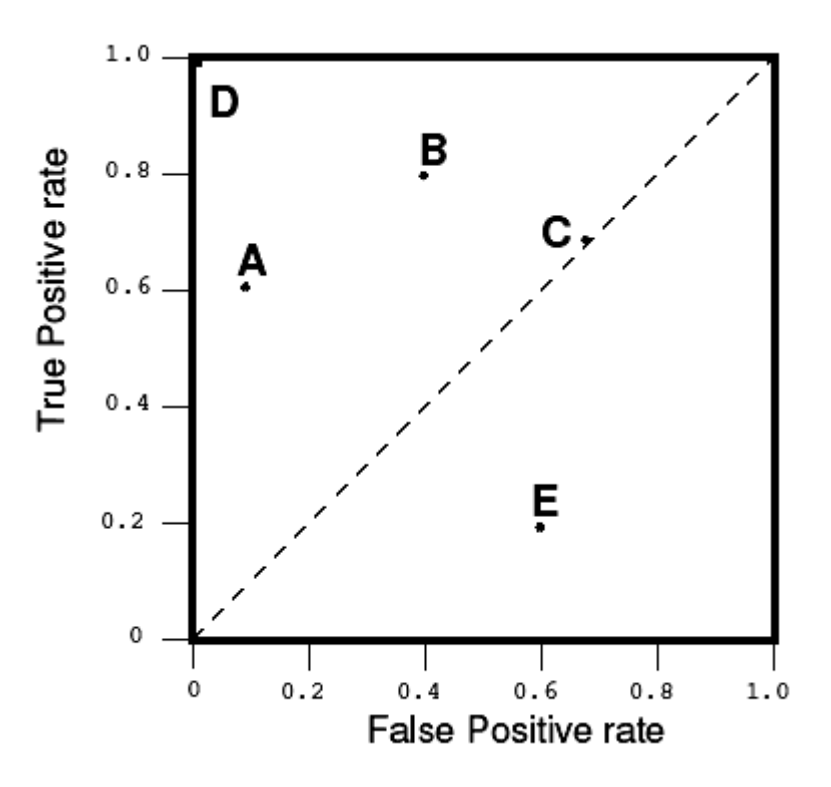

## "Conservative" vs. "Liberal"

- Classifiers appearing on the left hand-side of an ROC graph, near the Y axis, may be thought of as "conservative"
	- they make positive classifications only with strong evidence so they make few false positive errors,
	- but they often have low true positive rates as well.
- In figure, A is more conservative than B.

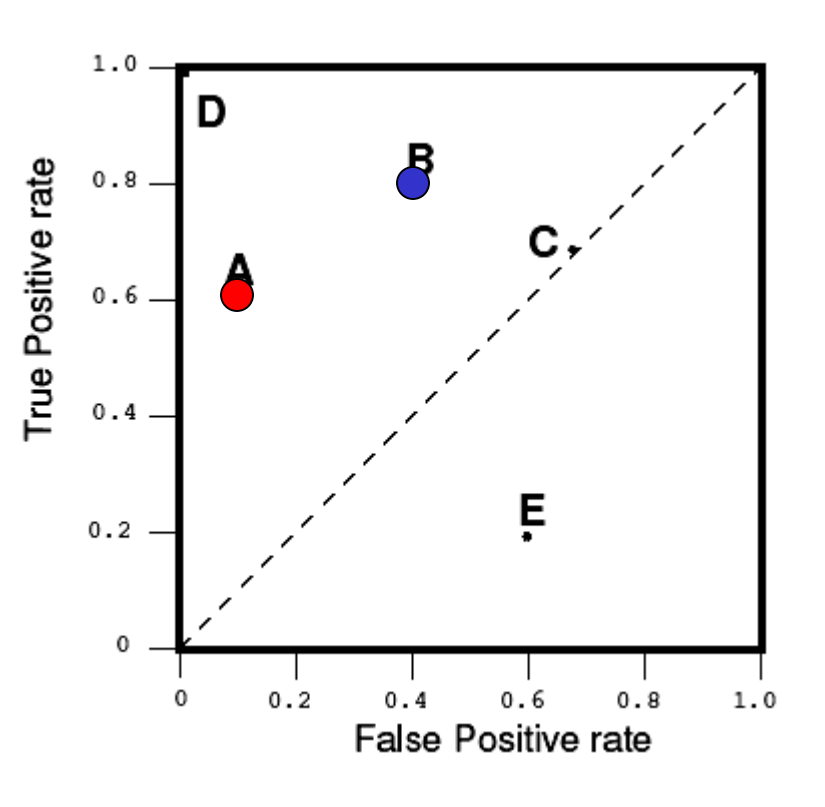

## "Conservative" vs. "Liberal"

- Classifiers on the upper righthand side of an ROC graph may be thought of as "liberal"
	- they make positive classifications with weak evidence so they classify nearly all positives correctly,
	- but they often have high false positive rates.
- In figure, C is more liberal than A.

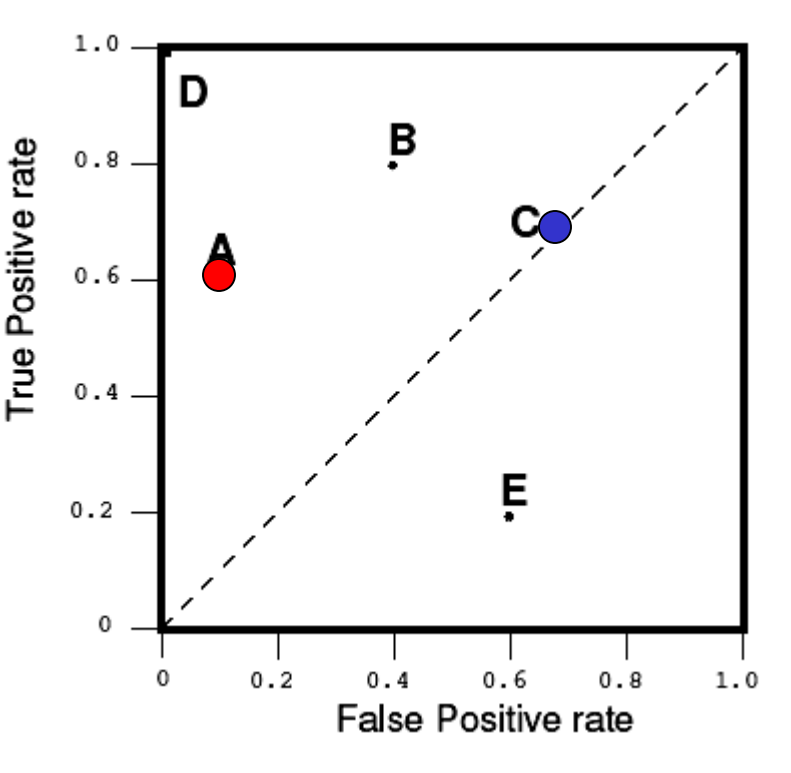

# Upper Triangular Areas

• To get away from the diagonal into the upper triangular region, the classifier must exploit some information in the data.

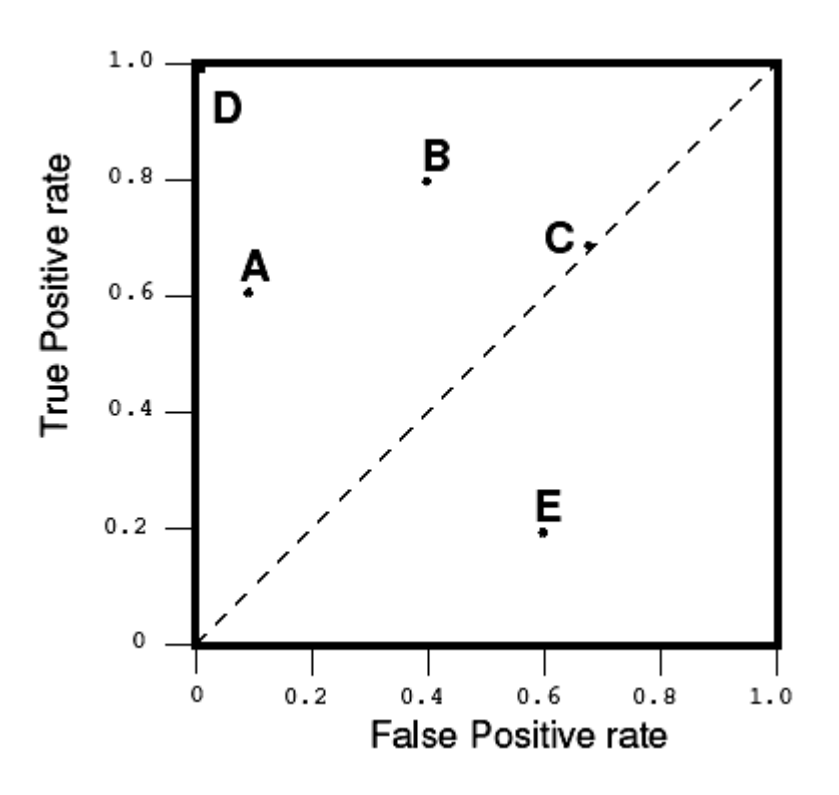

## Lower Triangular Areas

- Any classifier that appears in the lower right triangle performs worse than random guessing.
	- This triangle is therefore usually empty in ROC graphs.

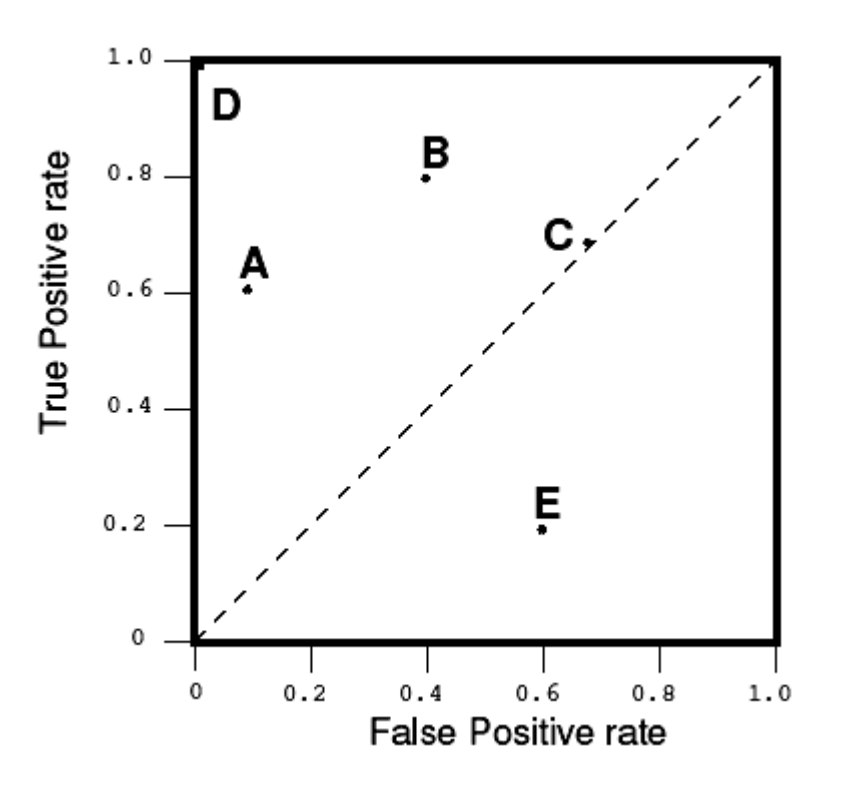

# Lower Triangular Areas

- If we negate a classifier that is, reverse its classification decisions on every instance, then:
	- its true positive classifications become false negative mistakes, and
	- its false positives become true negatives.
- A classifier below the diagonal may be said to have useful information, but it is applying the information incorrectly

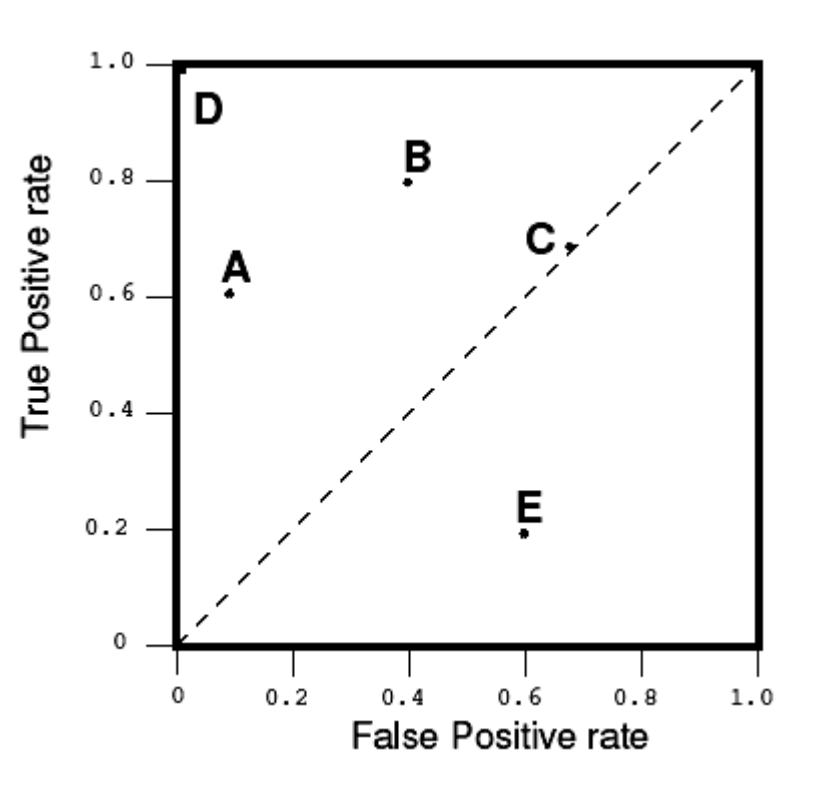

# Curves and points in ROC space

- Many classifiers, such as decision trees or rule learners, are designed to produce only a class decision, i.e., a Y or N on each instance.
	- When such a discrete classier is applied to a test set, it yields a single confusion matrix, which in turn corresponds to one ROC point.
	- Thus, a discrete classifier produces only a single point in ROC space.

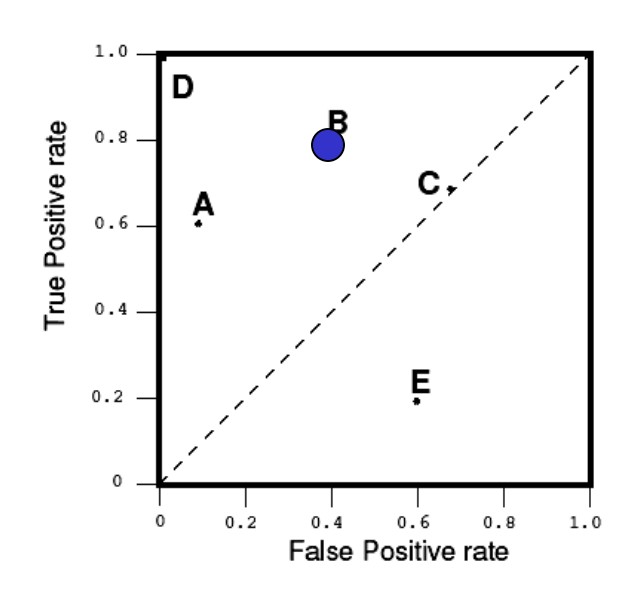

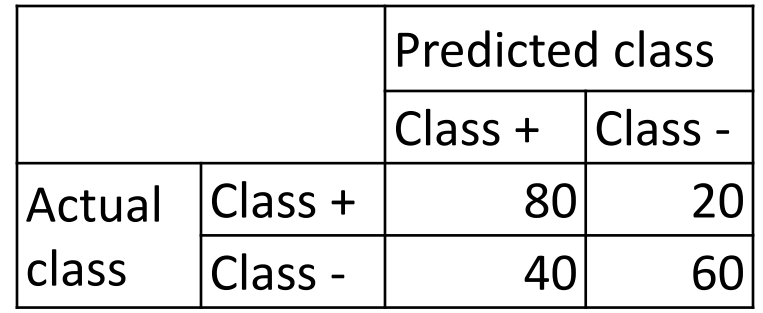

Confusion matrix for classifier B

# Curves and points in ROC space

- Probabilistic classifiers output a range of probabilities for each classified instance
	- We can generate a ROC curve for a probabilistic classifier

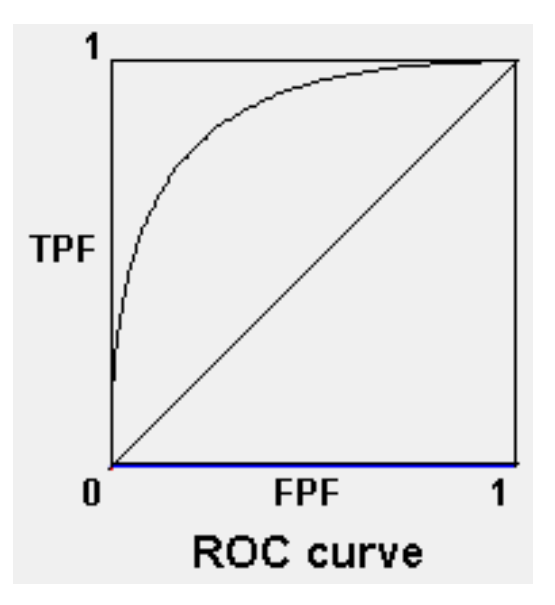

#### 50% threshold

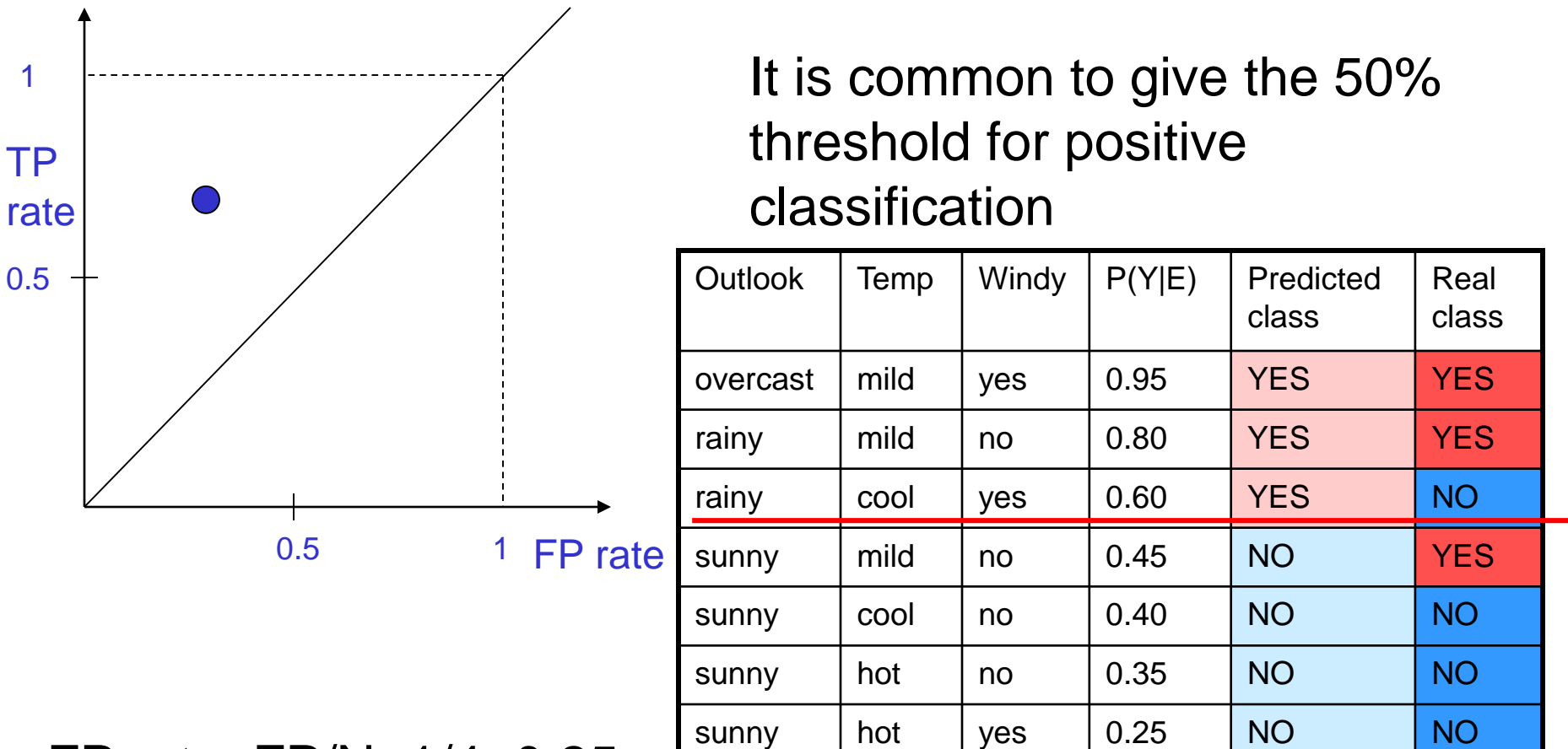

FP rate: FP/N=1/4=0.25

TP rate: TP/P=2/3≈0.7

1

However, for different problems we can set different thresholds

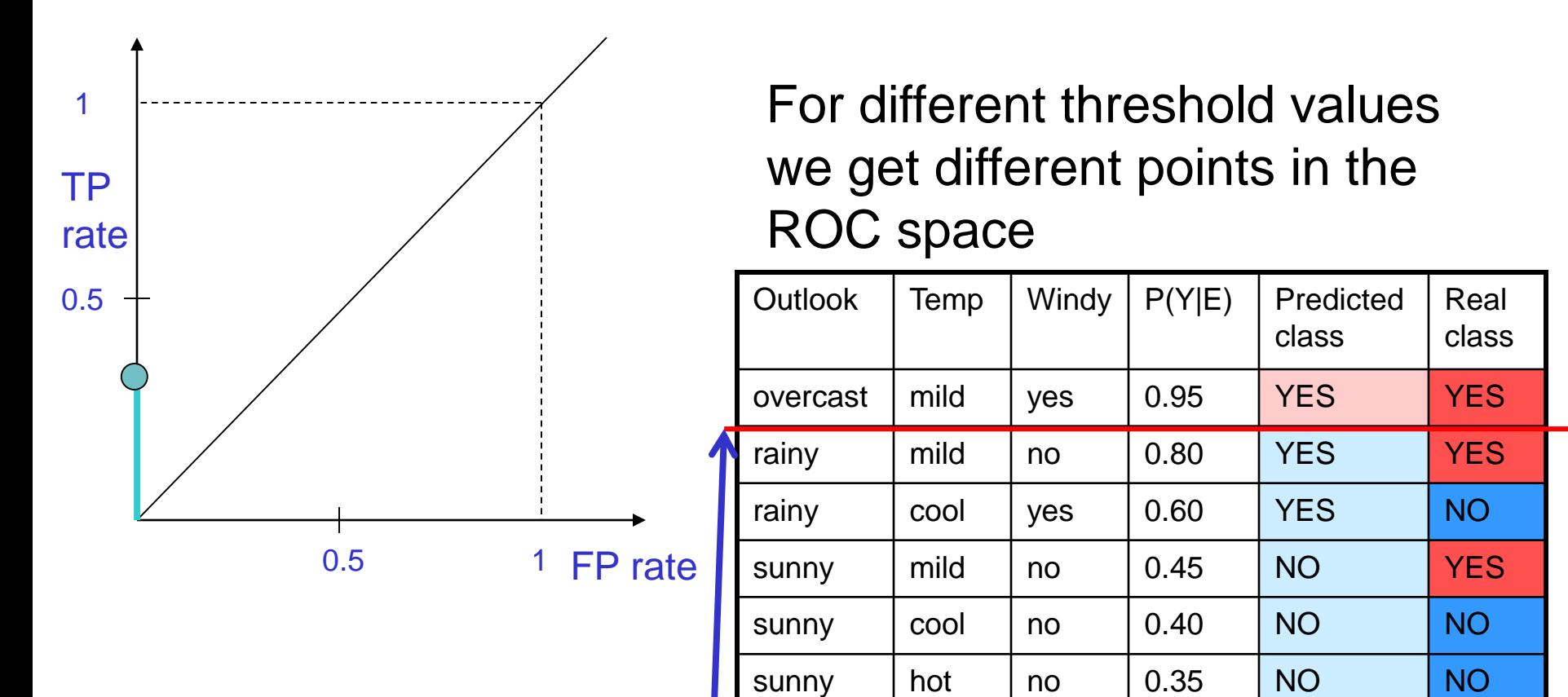

FP rate:  $FP/N=0/4=0$ 

#### Operating threshold

sunny | hot | yes | 0.25 | NO | <mark>NO</mark>

TP rate: TP/P=1/3≈0.3

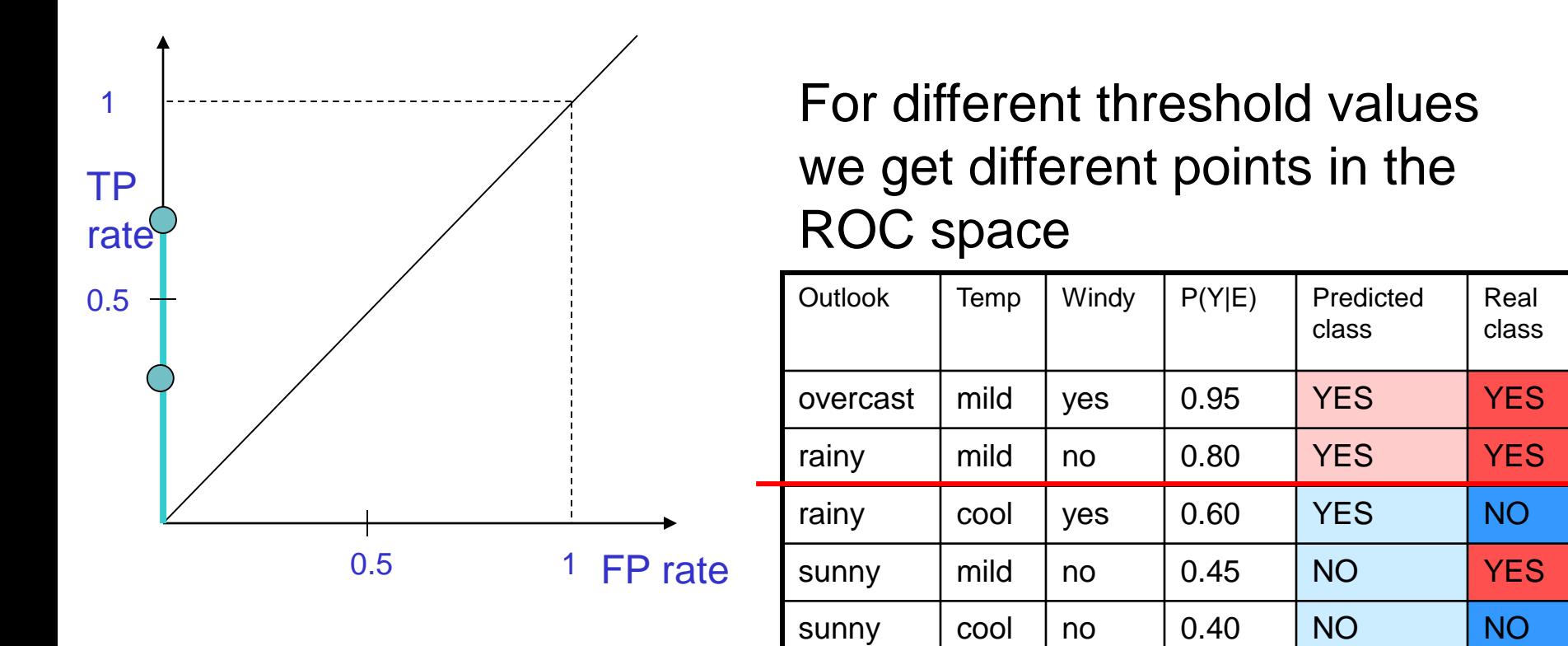

sunny | hot | no | 0.35 | NO | <mark>NO</mark>

sunny | hot | yes | 0.25 | NO | NO

FP rate:  $FP/N=0/4=0$ 

TP rate: TP/P=2/3≈0.7

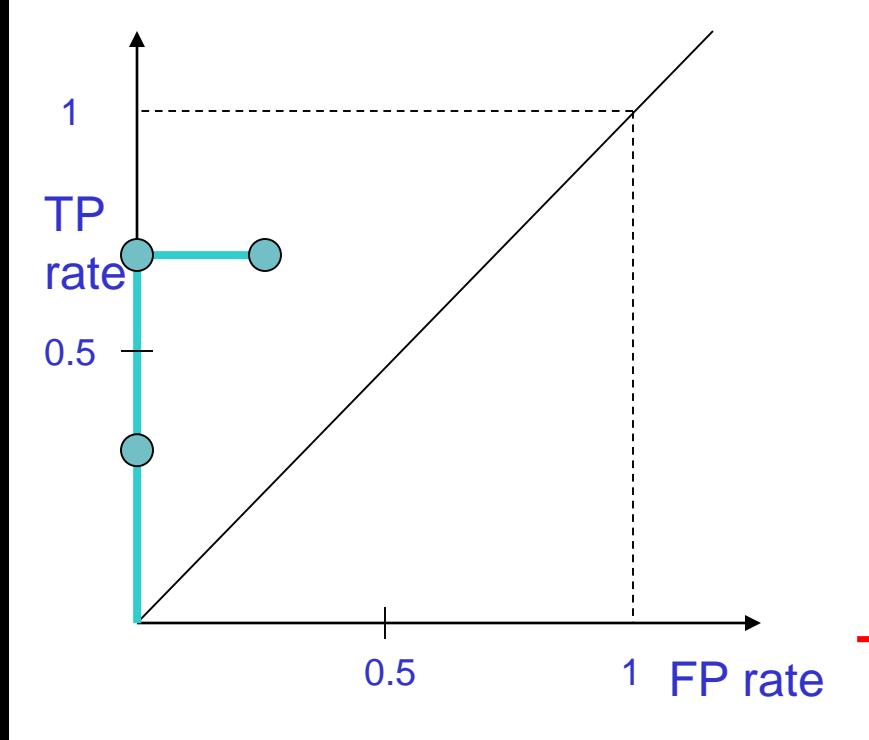

For different threshold values we get different points in the ROC space

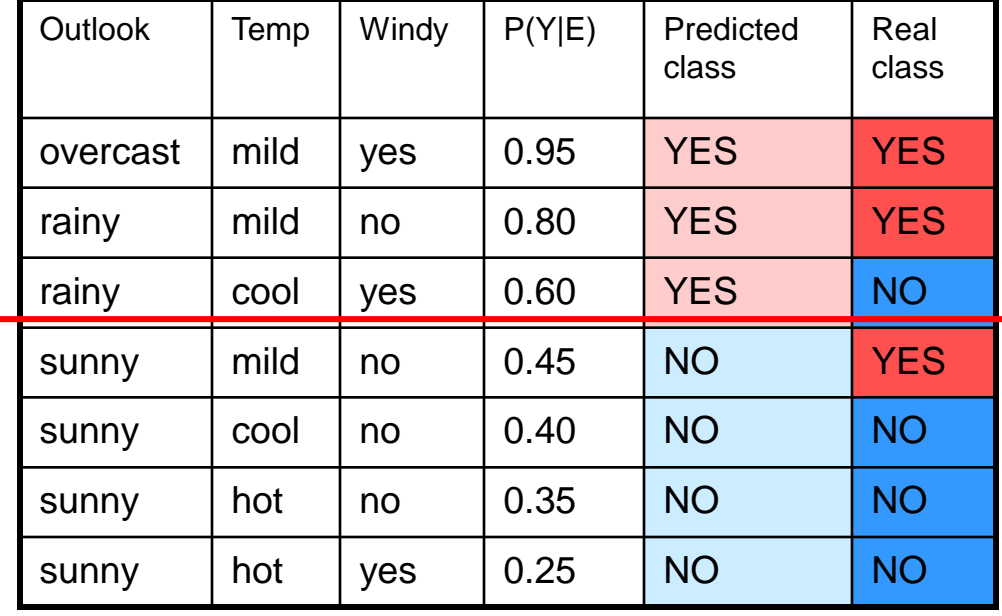

FP rate: FP/N=1/4=0.25

TP rate: TP/P=2/3≈0.7

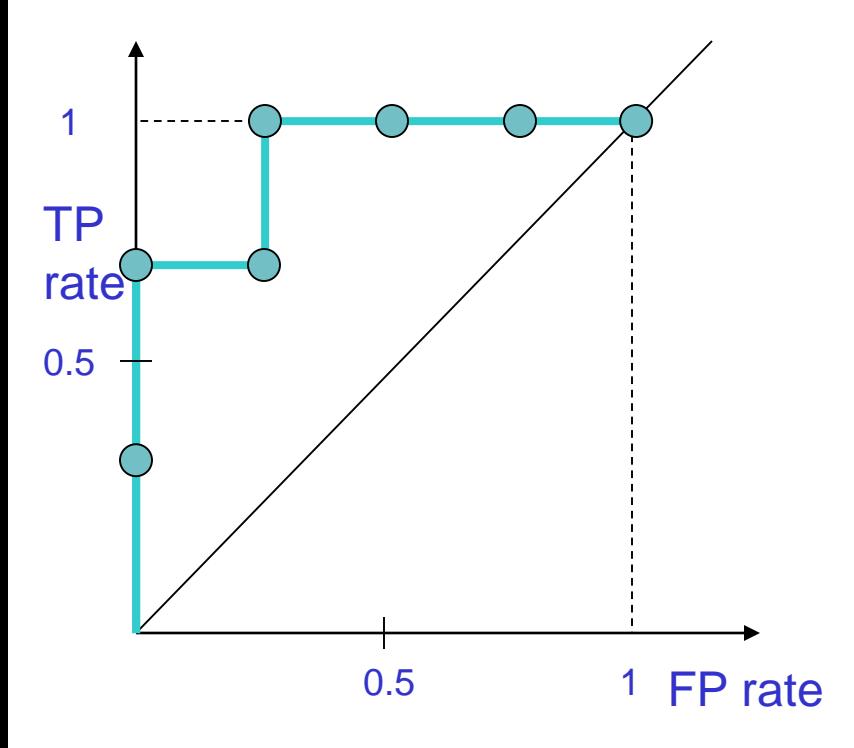

For different threshold values we get different points in the ROC space

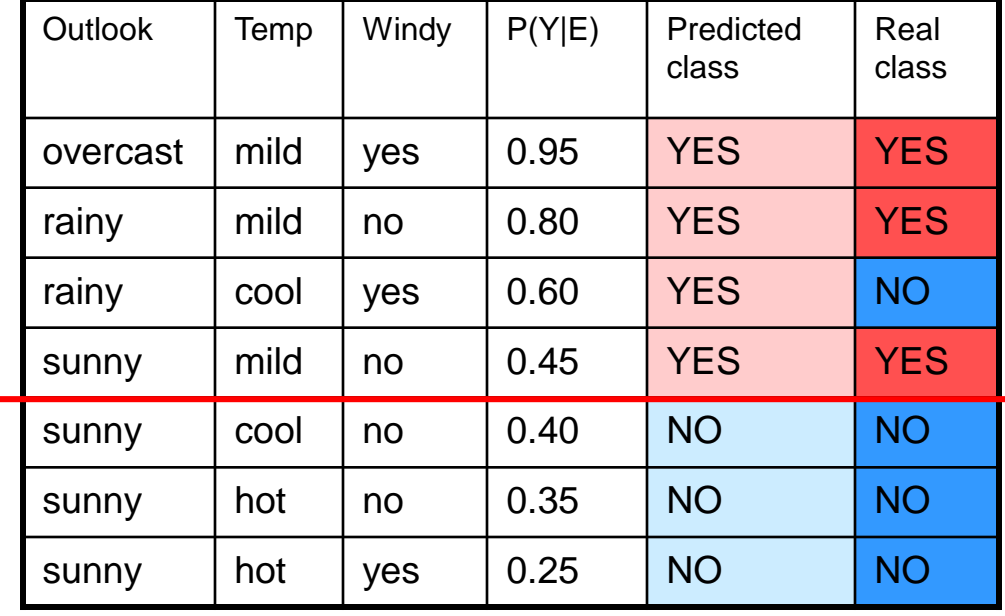

FP rate: FP/N=1/4=0.25

TP rate: TP/P=3/3=1.0, etc…

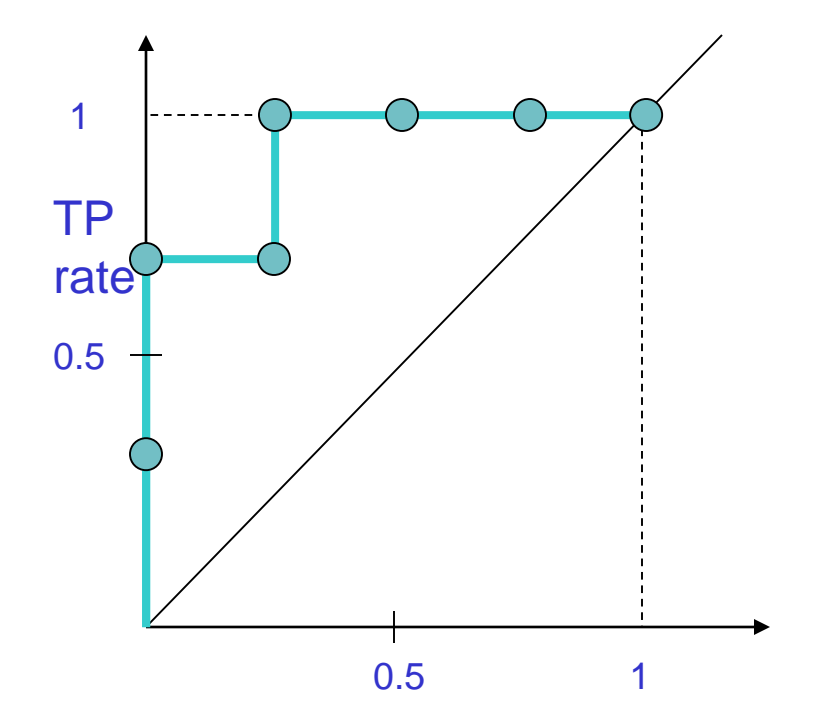

At the end we get the ROC *curve* for a probabilistic classifier

# Algorithm

- Exploit monotonicity of thresholded classifications:
	- Any instance that is classified positive with respect to a given threshold will be classified positive for all lower thresholds as well.
- Therefore, we can simply:
	- sort the test instances decreasing by their scores and
	- move down the list, processing one instance at a time and
	- update TP and FP as we go.
- In this way, an ROC graph can be created from a linear scan.

## ROC curve of a probabilistic classifier vs discrete classifier

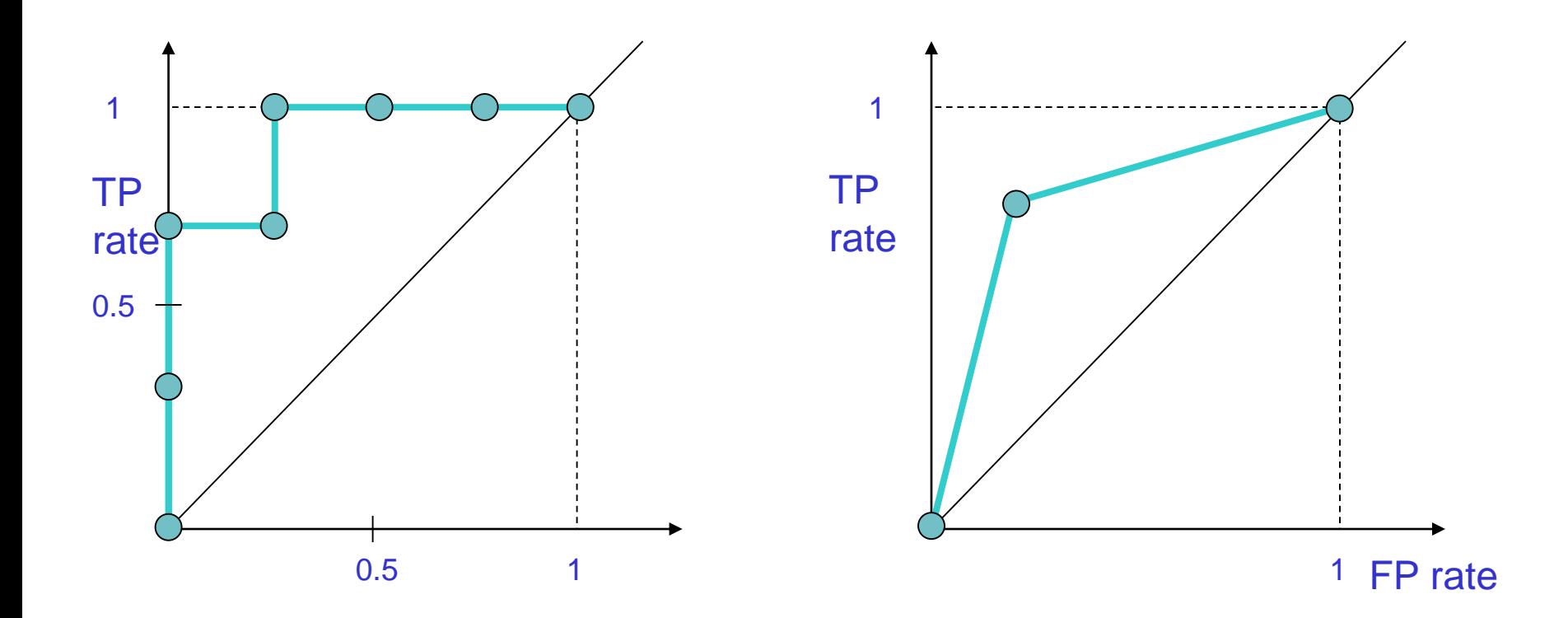

ROC curve for Naïve Bayes classifier (probabilistic)

ROC 'curve' for Decision Tree classifier (discrete)

# ROC curve: of a probabilistic classifier vs discrete classifier

We can convert a discrete classifier into a probabilistic classifier:

For example, if we label each leaf of a pruned decision tree with the majority class, we can consider each positive prediction as a probability:

The leaf with 40 positives and 20 negatives is labeled as positive:  $+(P=40/60)$ 

Then we can play with the operating threshold to create a real ROC curve

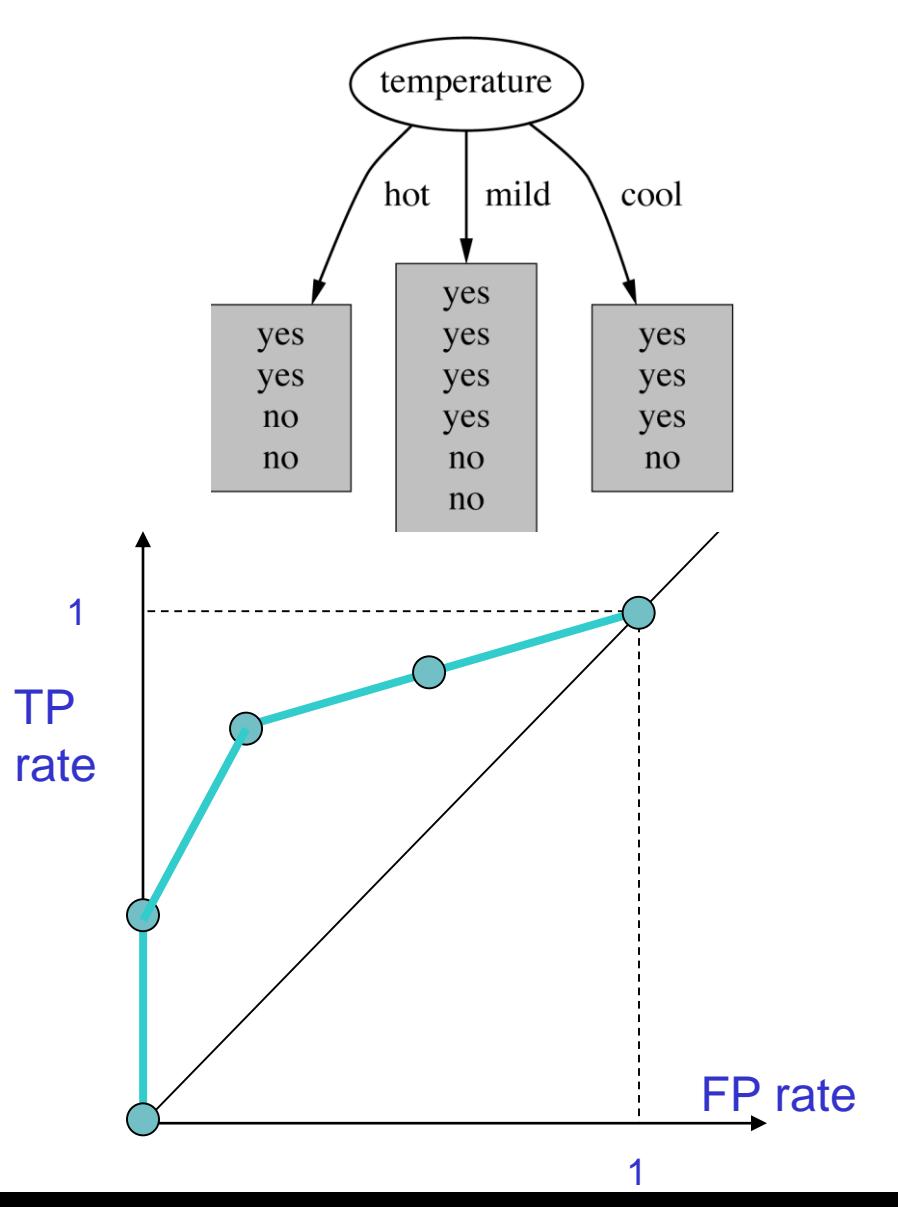

#### ROC curve: accuracy (success rate)

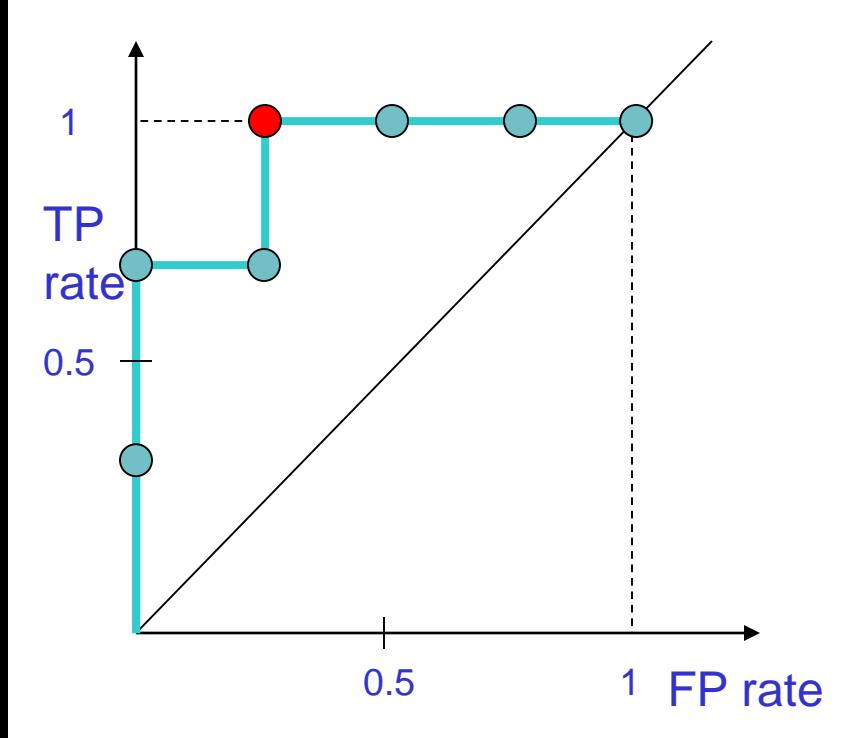

For different threshold values we get different points in the ROC space

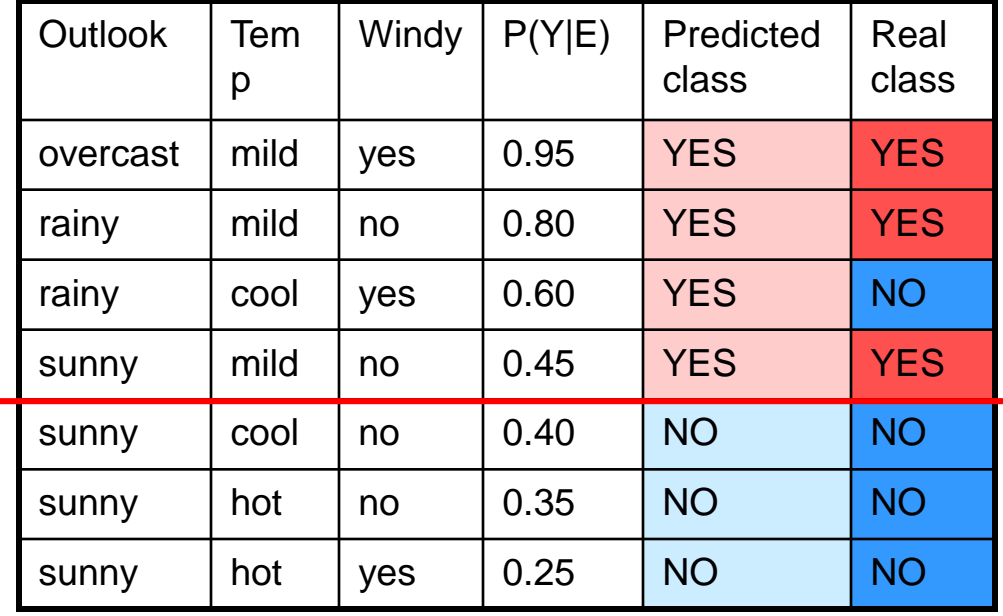

How many are correctly classified: TPR\*Pos+(1-FPR)\*Neg=3+3=6 Accuracy: 6/7

#### ROC curve: accuracy

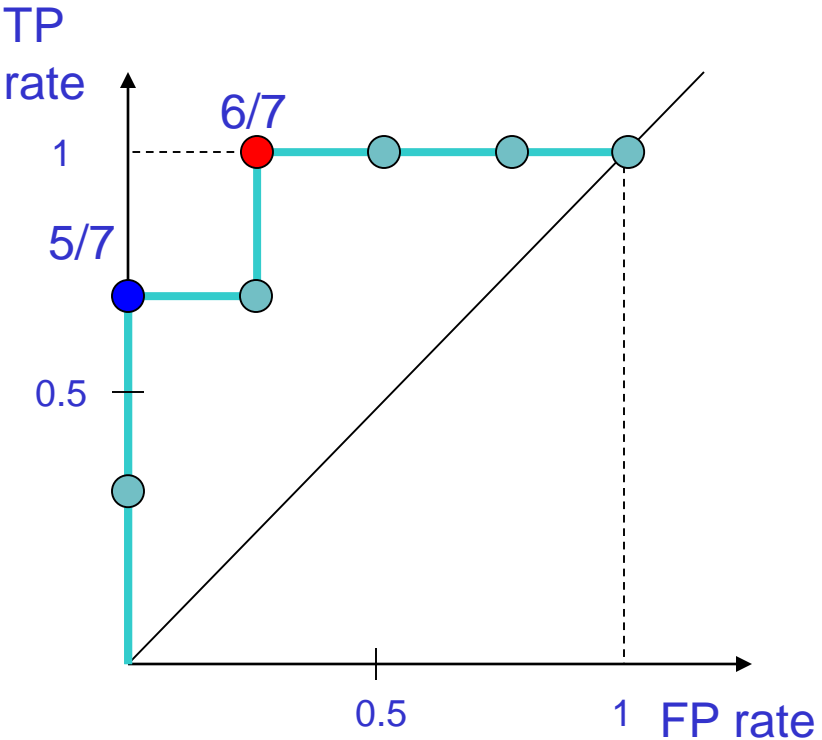

For different threshold values we get different points in the ROC space

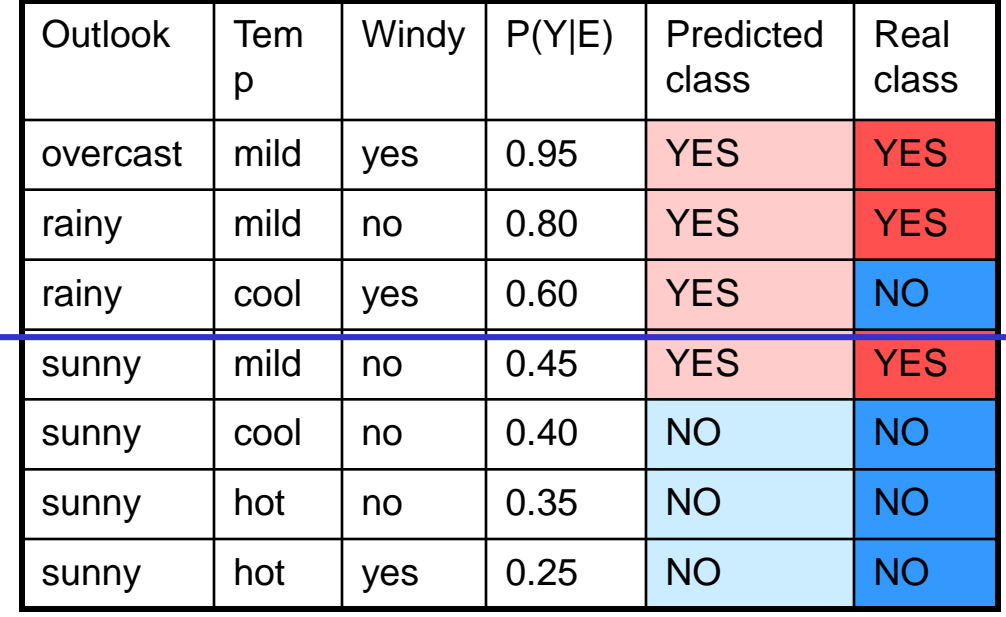

How many are correctly classified: TPR\*Pos+(1-FPR)\*Neg=2+3=5 Accuracy: 5/7

#### ROC curve: accuracy

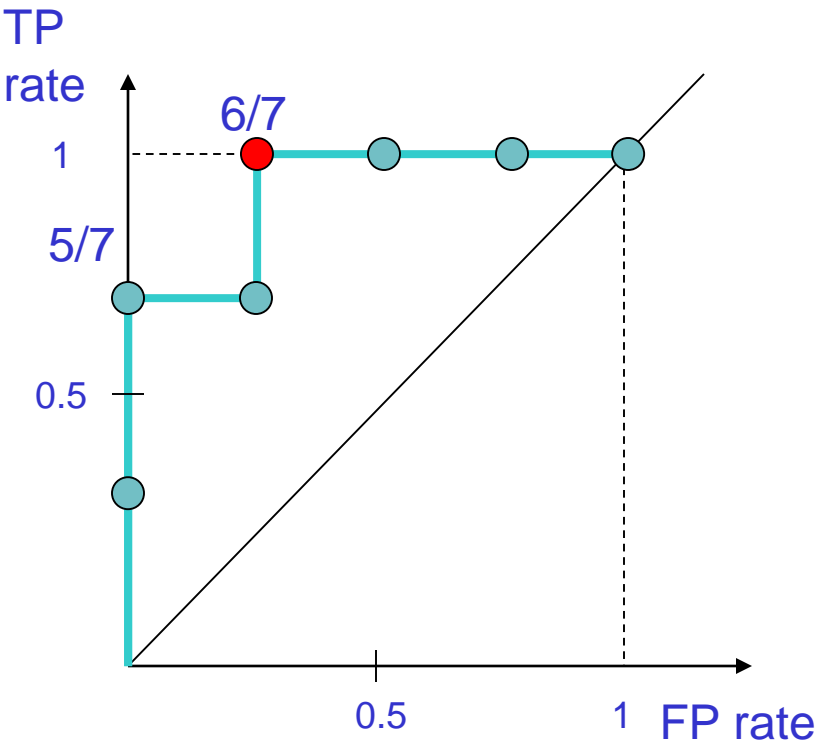

The highest accuracy for this classifier is achieved at positive threshold 40%, and not with the default 50% threshold

For different threshold values we get different points in the ROC space

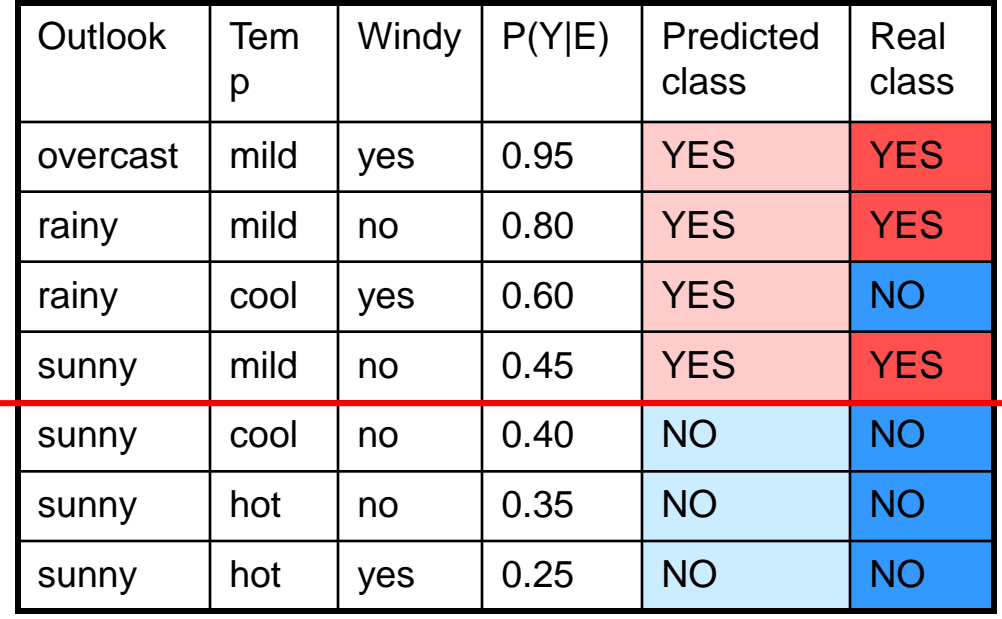

# Example

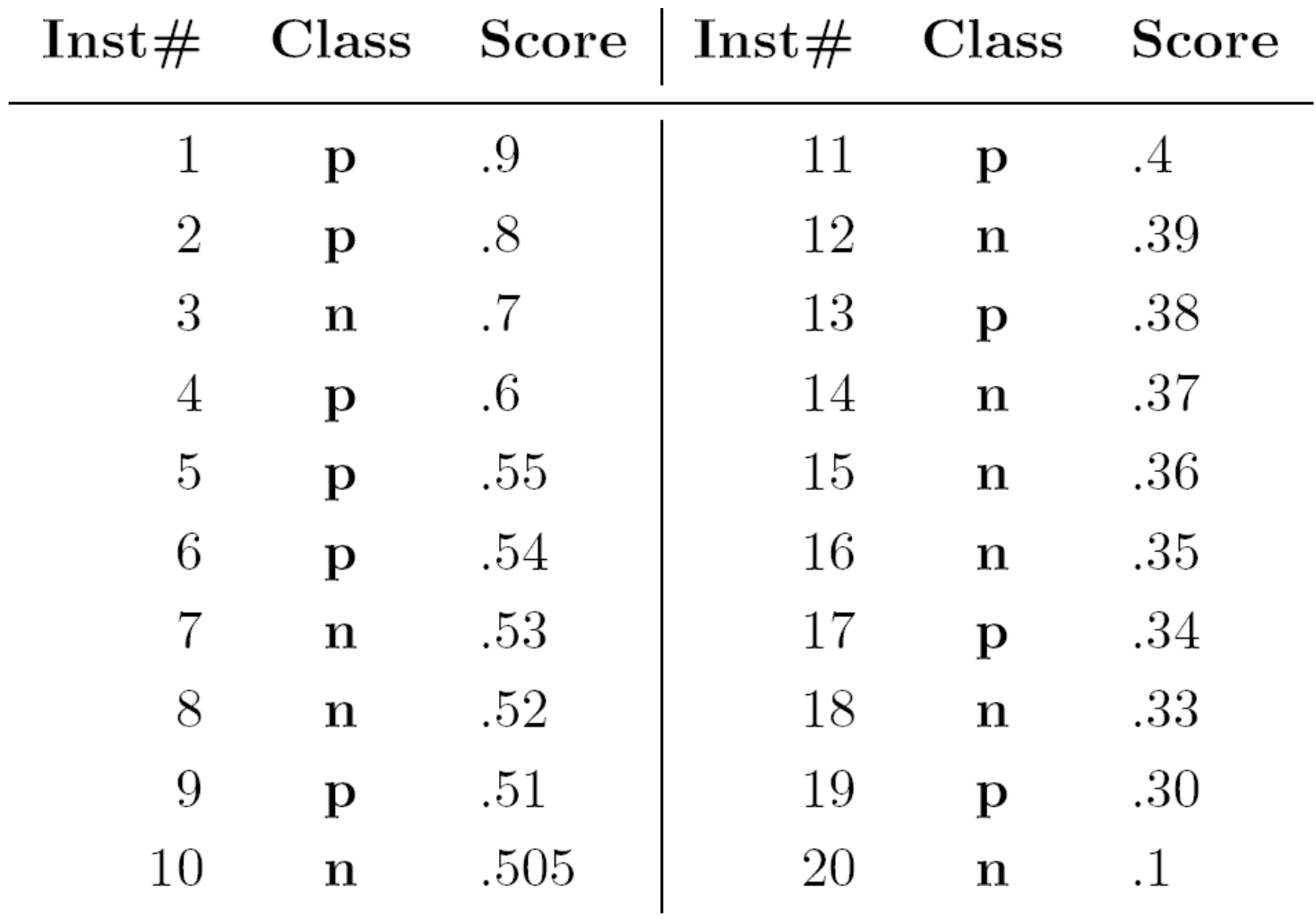

# $Example$  A threshold of  $+inf$

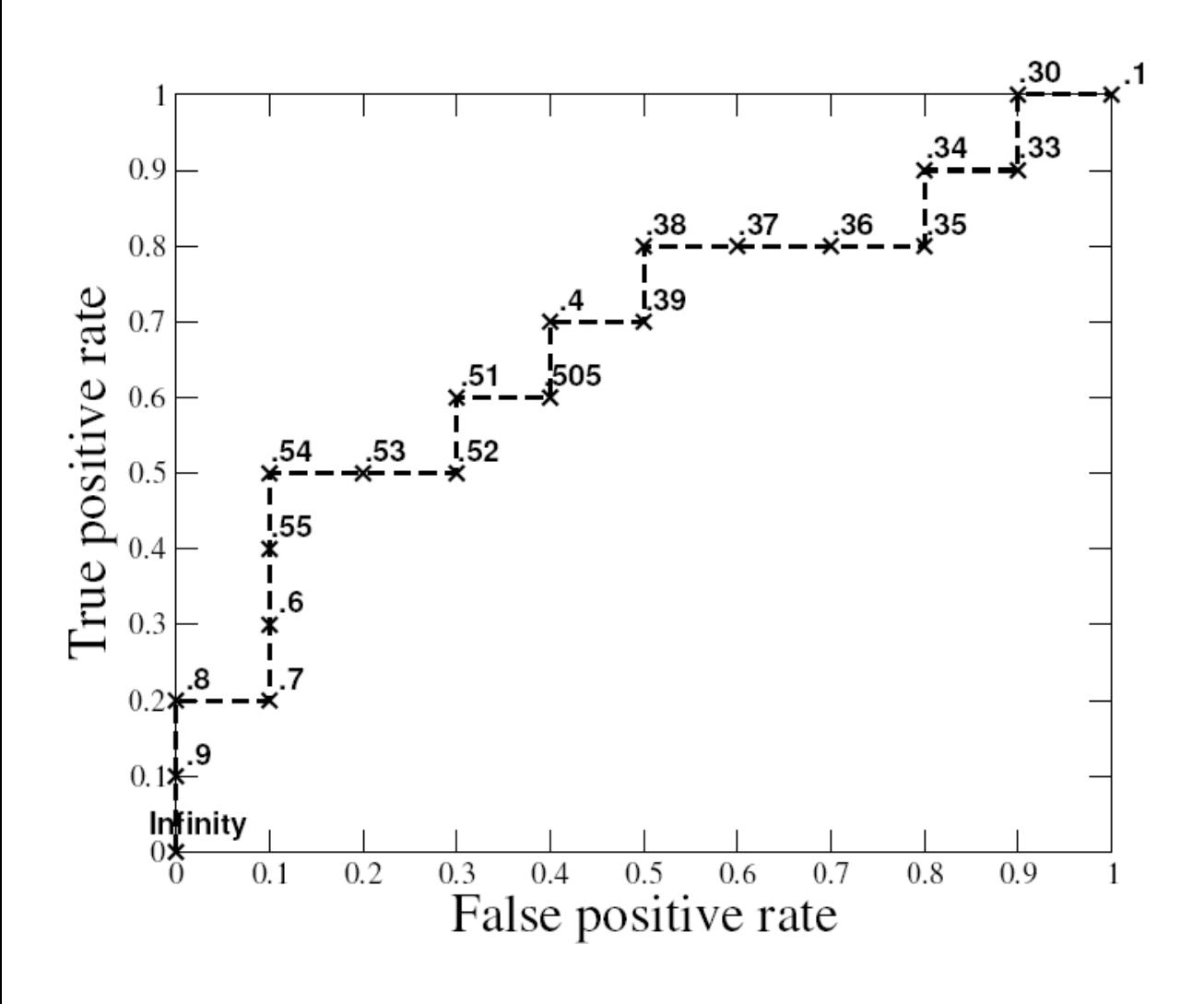

produces the point (0; 0).

As we lower the threshold to 0.9 the first positive instance is classified positive, yielding  $(0;0.1)$ .

As the threshold is further reduced, the curve climbs up and to the right, ending up at  $(1;1)$  with a threshold of 0.1.

Lowering this threshold corresponds to moving from the "conservative" to the "liberal" areas of the graph.

# Area under an ROC Curve

• AUC has an important statistical property:

> The AUC of a classifier is equivalent to the probability that the classier will rank a randomly chosen positive instance higher than a randomly chosen negative instance.

- Often used to compare classifiers:
	- The bigger AUC the better
- AUC can be computed by a slight modification to the algorithm for constructing ROC curves.

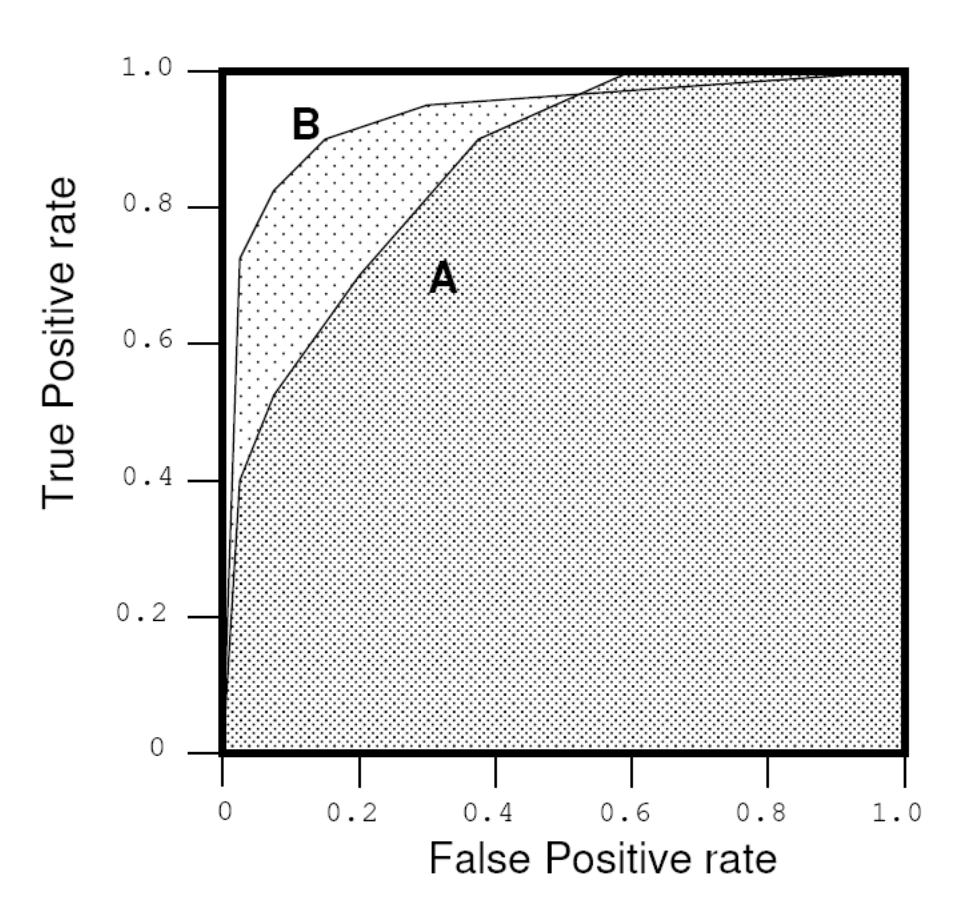

# Convex Hull

- The shaded area is called the convex hull of the two curves.
- You should operate always at a point that lies on the upper boundary of the convex hull.
- What about some point in the middle where neither A nor B lies on the convex hull?
- Answer: "Randomly" combine A and B

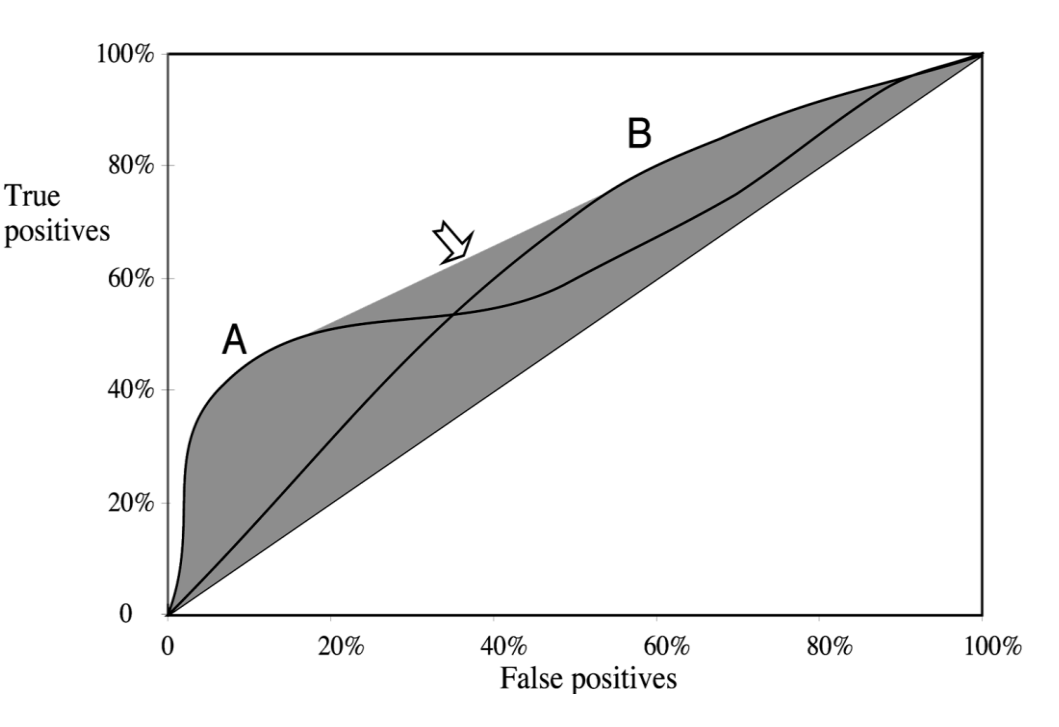

If you aim to cover just 40% of the true positives you should choose method A, which gives a false positive rate of 5% (expensive test, low probability of positives).

If you aim to cover 80% of the true positives you should choose method B, which gives a false positive rate of 60% as compared with A's 80%.

If you aim to cover 60% of the true positives then you should combine A and B.

## Example - accuracy

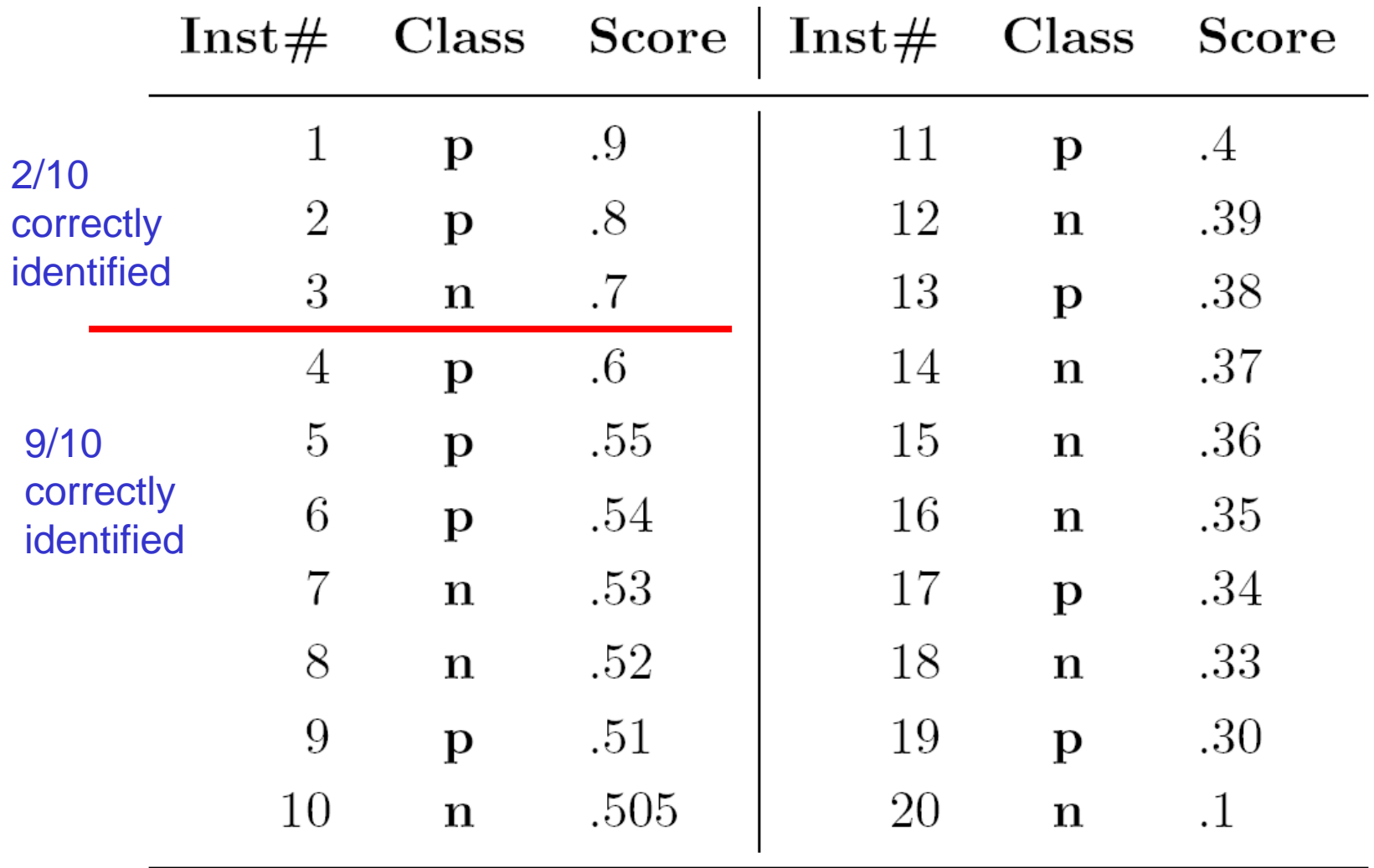

Accuracy: 11/20

# Example - accuracy

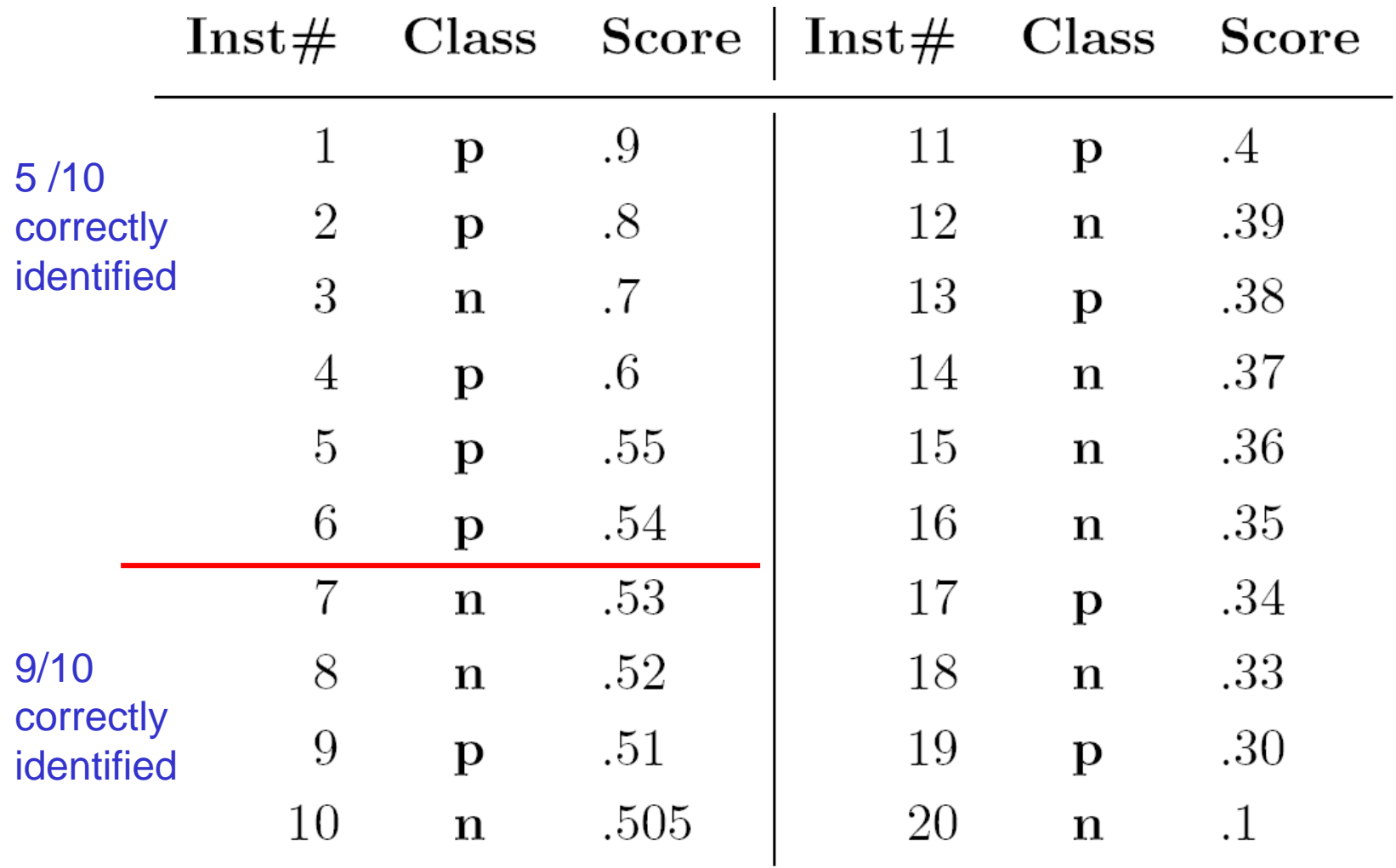

Accuracy: 14/20≈70%

#### Observations – Accuracy

- The ROC point at  $(0.1, 0.5)$ produces its highest accuracy (14/20≈70%): identified 5 out of 10 positives and 9 out of 10 negatives correctly
- Note that the classifier's best accuracy occurs at a threshold of .54, rather than at default .5.

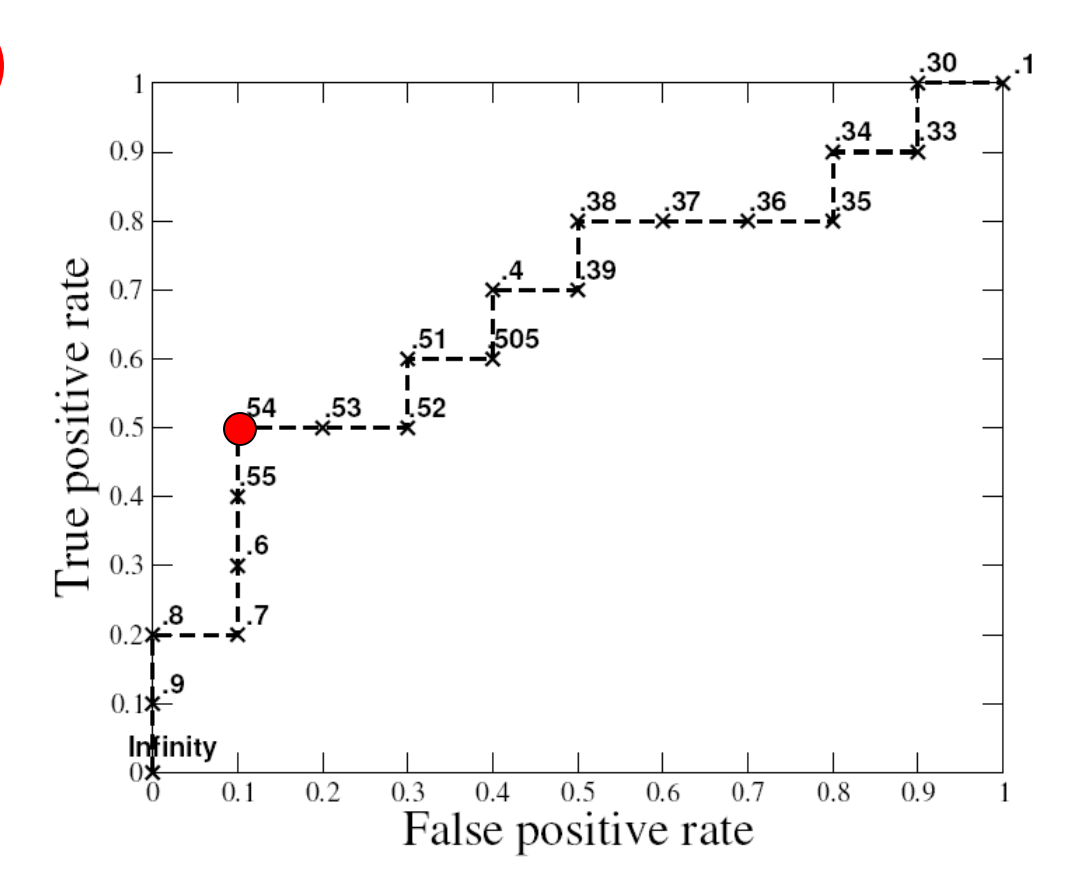

# The best classifier

• If the costs of TP and FP are equal, then the best operating point is at the tangent of a 45° line, where it touches the convex hull, and this corresponds to the maximum accuracy.

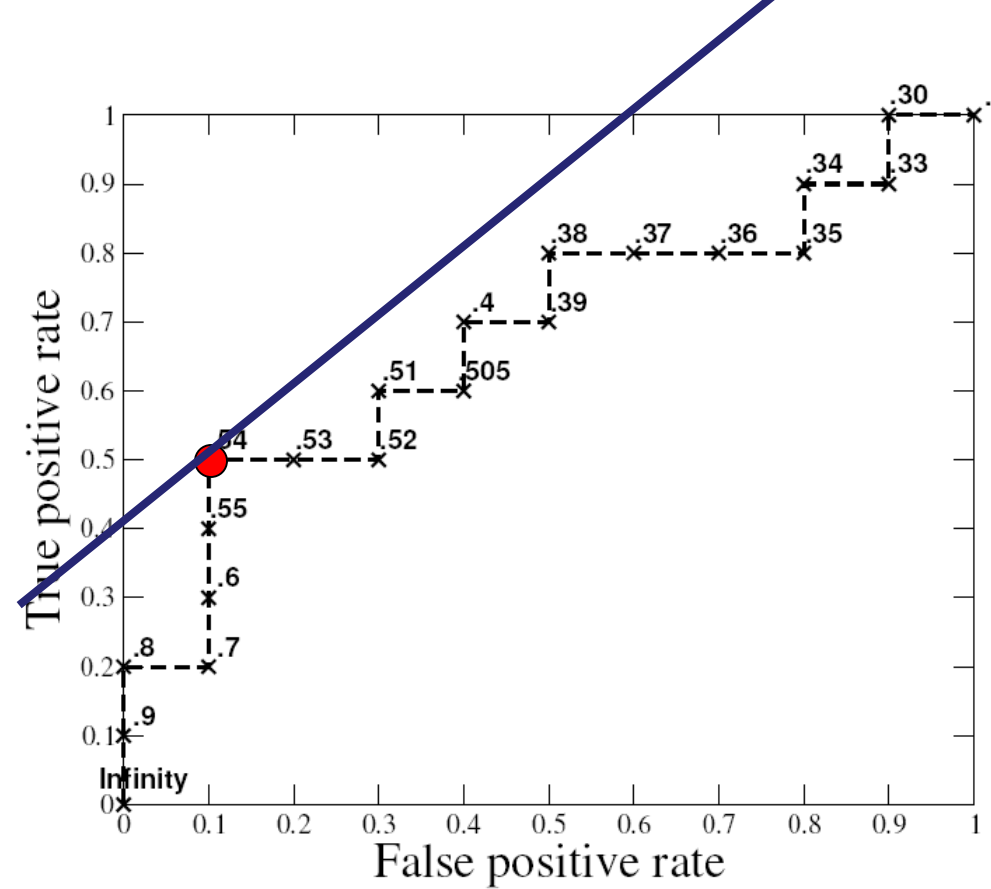

# The best classifier when costs are unbalanced

If the cost of FP and TP is different, the best classifier is at a tangent of a different line. The slope of this line is:

P(-)\***cost (FP)**

P(+)\***benefit(TP)**

For example, with  $P(-)=P(+)=0.5$ and cost  $(FP)=1$ , benefit  $(TP) = 2$ the line will have slope 1/2

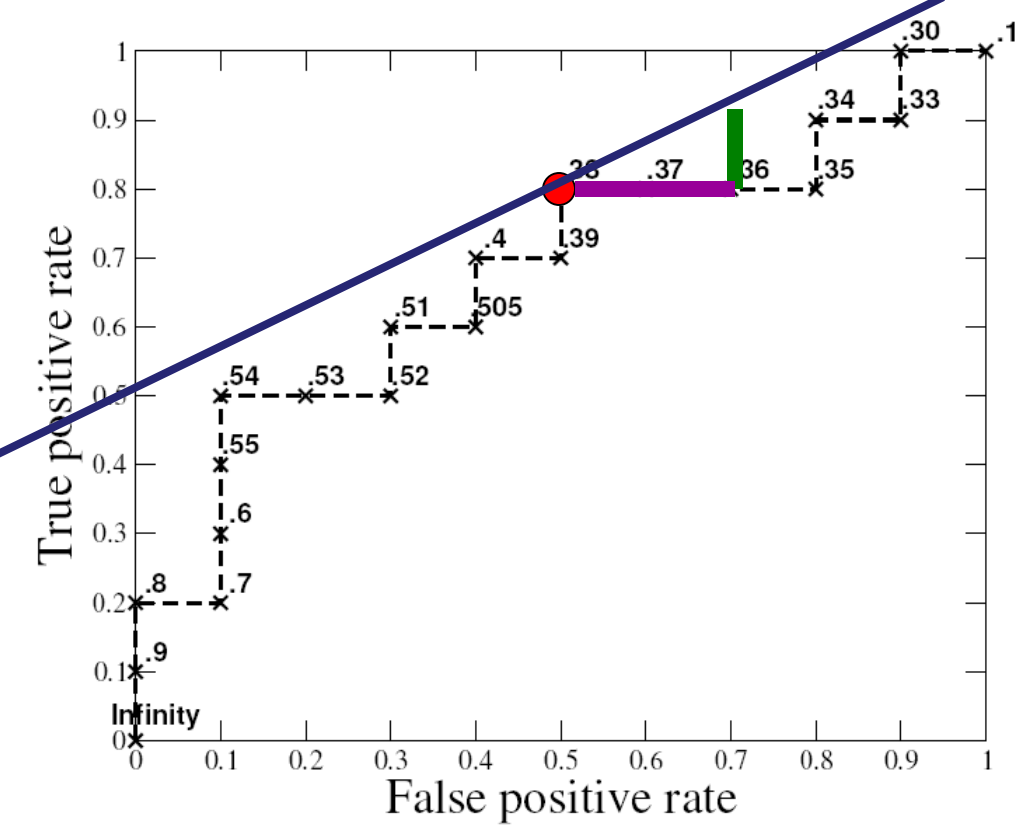

### Discussion – Comparing Classifiers

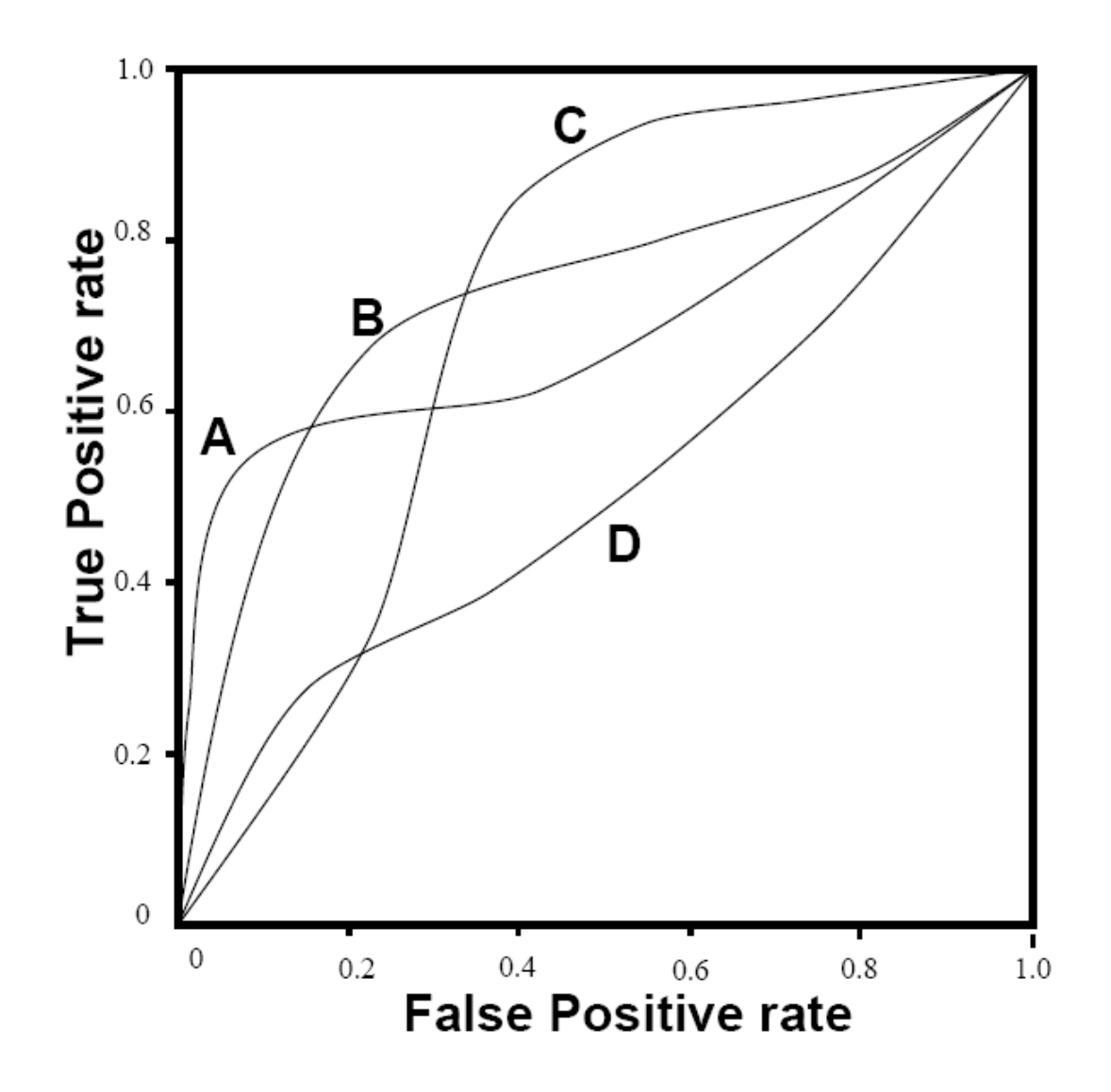